# **LEHRPLAN DER HÖHEREN LEHRANSTALT FÜR WIRTSCHAFTSINGENIEURE – BETRIEBSINFORMATIK**

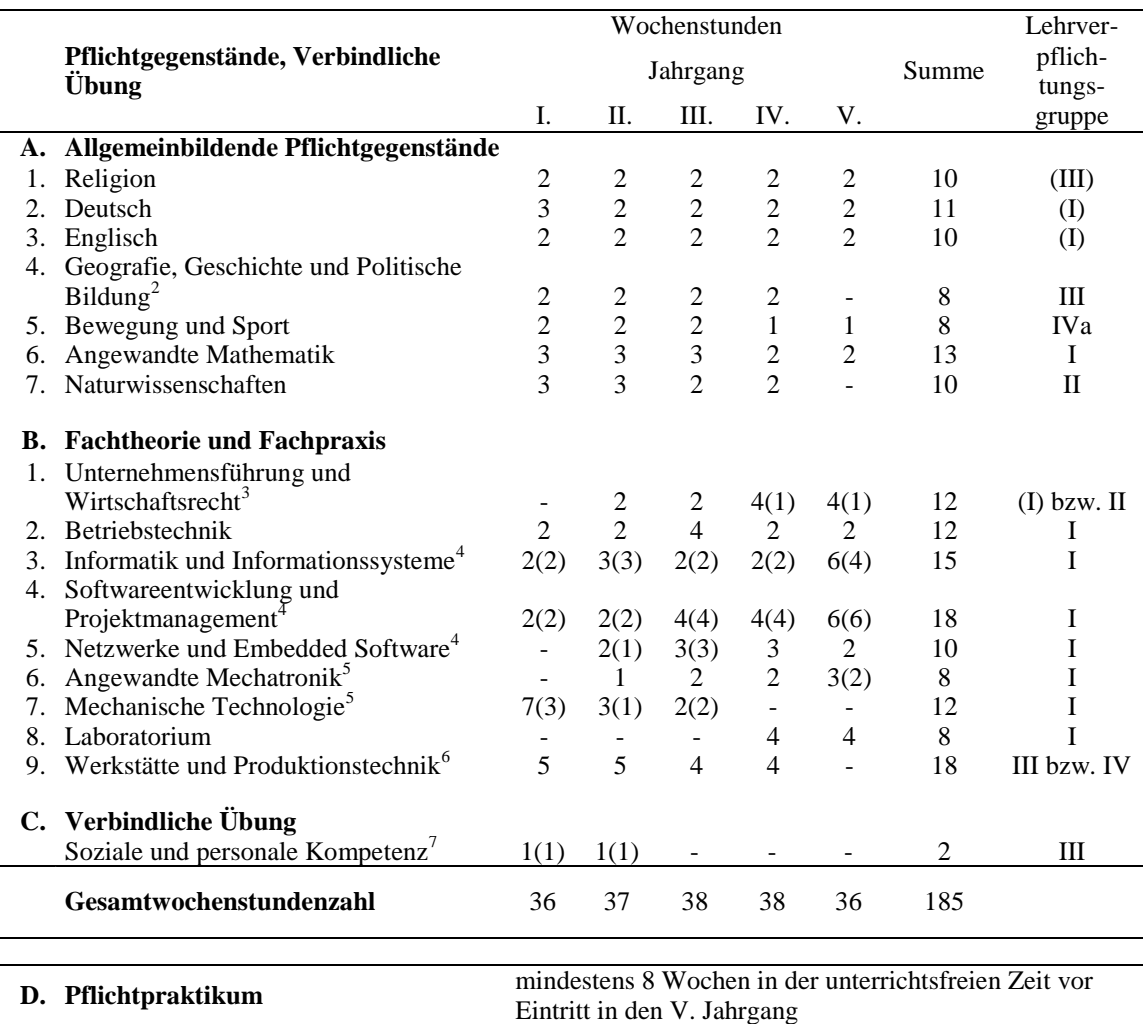

# **I. STUNDENTAFEL<sup>1</sup>**

(Gesamtstundenzahl und Stundenausmaß der einzelnen Unterrichtsgegenstände)

1

<sup>1</sup> Durch schulautonome Lehrplanbestimmungen kann von dieser Stundentafel im Rahmen des IV. Abschnittes abgewichen werden.

<sup>2</sup> Einschließlich volkswirtschaftlicher Grundlagen.

<sup>3</sup> Mit Übungen in Business English im Ausmaß der in Klammern angeführten Wochenstunden in der Lehrverpflichtungsgruppe I.

<sup>4</sup> Mit Übungen in elektronischer Datenverarbeitung im Ausmaß der in Klammern angeführten Wochenstunden.

<sup>5</sup> Mit Übungen im Ausmaß der in Klammern angeführten Wochenstunden.

<sup>6</sup> Mit Werkstättenlaboratorium-Anteilen im Ausmaß der im III. und IV. Jahrgang angeführten Wochenstunden. Die Lehrverpflichtungsgruppe III bezieht sich auf die Werkstättenlaboratorium-Anteile, im Übrigen Lehrverpflichtungsgruppe IV.

<sup>7</sup> Mit Übungen sowie in Verbindung und inhaltlicher Abstimmung mit einem oder mehreren der in Abschnitt A. bzw. B. angeführten Pflichtgegenständen.

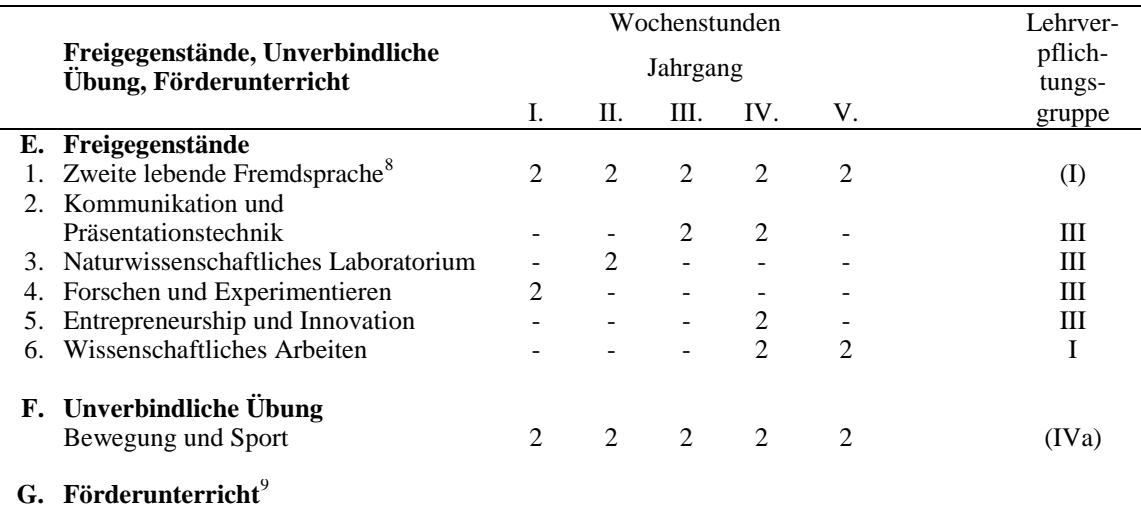

- 1. Deutsch
- 2. Englisch

3. Angewandte Mathematik

- 4. Naturwissenschaften
- 5. Fachtheoretische Pflichtgegenstände

## **II. ALLGEMEINES BILDUNGSZIEL**

Siehe Anlage 1.

## **III. FACHBEZOGENES QUALIFIKATIONSPROFIL**

## **1. Einsatzgebiete und Tätigkeitsfelder:**

Die Absolventeninnen und Absolventen der Höheren Lehranstalt für Wirtschaftsingenieure - Betriebsinformatik sind in der Lage, technische Aufgabenstellungen aus dem Bereich der Informatik unter Einbeziehung technischer und betriebswirtschaftlicher Anforderungen zu lösen. Sie zeichnen sich insbesondere durch die Fähigkeit zur Planung, Umsetzung und Optimierung betrieblicher Prozesse im Sinne einer wirtschaftlichen Produktion und Dienstleistung aus und können den Ressourceneinsatz in Unternehmen optimieren. Nach entsprechender Praxis können sie Projekte leiten und Unternehmensbereiche führen. Die vertiefende Sprachausbildung in Englisch bietet ihnen den Zugang zu internationaler Geschäftstätigkeit.

Sie sind in der Lage, ingenieurmäßige Tätigkeiten auf den Gebieten der betrieblichen Informationssysteme, des Projektmanagements, des technischen Einkaufs und Vertriebs, der Produktionsplanung und –steuerung, der Logistik, der Kostenrechnung und des Controllings sowie des Marketings durchzuführen.

Sie sind in der Entwicklung von Software- und Systemlösungen in einem wirtschaftlichen und einem technischen Umfeld, in dem sich eine zunehmende Verflechtung von Automation und Informationstechnik abzeichnet, tätig. Durch ihre mechatronische Kompetenz können sie technologienahe Aufgabenstellungen lösen.

## **2. Berufsbezogene Lernergebnisse des Abschnitts B:**

#### **Unternehmensführung und Wirtschaftsrecht:**

Im Bereich **Buchhaltung, Bilanzierung und Controlling** können die Absolventinnen und Absolventen einfache Geschäftsfälle verbuchen, die wichtigsten Jahresabschlussarbeiten durchführen, die

**.** 

<sup>8</sup> In Amtsschriften ist die Bezeichnung der Fremdsprache anzuführen.

<sup>9</sup> Bei Bedarf parallel zum jeweiligen Pflichtgegenstand bis zu 16 Unterrichtseinheiten pro Schuljahr; Einstufung wie der entsprechende Pflichtgegenstand.

Bilanz und Gewinn- und Verlustrechnung erstellen sowie Bilanzkennzahlen ermitteln und diese interpretieren.

Im Bereich **Personalmanagement und Mitarbeiterführung** kennen die Absolventinnen und Absolventen die gesetzlichen Personalnebenkosten und können Personalstundensätze ermitteln. Sie kennen die wichtigsten Führungsstile sowie Motivationstheorien und können sie situationsgerecht anwenden.

Im Bereich **Marketing und Vertrieb** kennen die Absolventinnen und Absolventen Methoden der Markt-, Konkurrenz- und Unternehmensanalyse und können marketingpolitische Instrumente beschreiben und beurteilen. Sie können Vertriebsprozesse beschreiben und Angebote erstellen.

Im Bereich **Finanzierung und Investitionsrechnung** können die Absolventinnen und Absolventen geeignete Arten der Unternehmensfinanzierung wählen sowie einen einfachen Finanzplan erstellen und interpretieren. Sie können Verfahren der statischen und dynamischen Investitionsrechnung anwenden.

Im Bereich **Entrepreneurship und Innovation** können die Absolventinnen und Absolventen einen Businessplan für eine Unternehmensgründung erstellen. Sie können grundlegende Methoden des Innovationsmanagements anwenden.

Im Bereich **Business English** können die Absolventinnen und Absolventen technische und wirtschaftliche Sachverhalte unter Verwendung fachspezifischer Begriffe mündlich und schriftlich kommunizieren.

Im Bereich **Wirtschafts- und Steuerrecht** können die Absolventinnen und Absolventen die Strukturen des österreichischen Rechts erklären, die Grundzüge eines Verwaltungsverfahrens erläutern und ein Gewerbe anmelden. Sie kennen die Voraussetzungen für den Antritt eines Gewerbes. Sie können die Voraussetzungen für Abschluss und Erfüllung eines Vertrages wiedergeben und dabei zwischen Unternehmens- und Konsumentengeschäften unterscheiden, Gewährleistungs-, Garantie- und Schadenersatzansprüche geltend machen und feststellen, ob Internetauftritte rechtlichen Vorgaben entsprechen. Sie können die verschiedenen Rechtsformen von Unternehmen, deren Organisation sowie ihre Vor- und Nachteile erläutern, sich Informationen aus dem Firmenbuch beschaffen, die Voraussetzungen für eine Insolvenz erläutern sowie die wesentlichen Verfahrensschritte erläutern. Sie können die wichtigsten Bestimmungen des Arbeitsrechtes anwenden, die verschiedenen Erscheinungsformen der Ertragsteuern erläutern, das System der Umsatzsteuer erklären und eine vorsteuergerechte Rechnung erstellen.

#### **Betriebstechnik:**

Im Bereich **Unternehmensorganisation** können die Absolventinnen und Absolventen Organisationsformen hinsichtlich ihrer Stärken und Schwächen charakterisieren. Sie können Prozesse und ihre Schnittstellen grafisch darstellen.

Im Bereich **Materialwirtschaft und Logistik** kennen die Absolventinnen und Absolventen den Ablauf und die einzelnen Schritte des Beschaffungsprozesses in einem Unternehmen. Sie können Lagerarten, Kommissioniersysteme und innerbetriebliche Fördermittel entsprechenden Anwendungsgebieten zuordnen, Beschaffungsstrategien auswählen und Bestandskennzahlen ermitteln.

Im Bereich **Arbeitsvorbereitung, Produktionsplanung und -steuerung** können die Absolventinnen und Absolventen für ein Eigenfertigungsteil einen Arbeitsplan erstellen und ausgewählte Methoden der Zeitermittlung anwenden. Sie können für ein vorgegebenes Produktionsprogramm den erforderlichen Materialbedarf ermitteln und Fertigungsterminpläne unter Einsatz eines Produktionsplanungssystems erstellen.

Im Bereich **Kosten- und Leistungsrechnung** können die Absolventinnen und Absolventen auf Grundlage einer vorgegebenen Unternehmensstruktur einen Betriebsabrechnungsbogen erstellen sowie daraus die Gemeinkostenzuschlagsätze und Maschinenstundensätze ableiten. Sie können Produktkostenkalkulationen durchführen, Deckungsbeiträge ermitteln und deren Bedeutung für unternehmerische Entscheidungen beurteilen.

Im Bereich **Projektmanagement** können die Absolventinnen und Absolventen Werkzeuge zur Planung und Steuerung von Projekten anwenden.

Im Bereich **Arbeitsplatz- und Betriebsstättenplanung** können die Absolventinnen und Absolventen Arbeitsplätze und Funktionsbereiche unter Einbeziehung ergonomischer und sicherheitstechnischer Aspekte planen. Sie können Materialflussanalysen durchführen und ein Betriebsstättenlayout erstellen.

Im Bereich **Qualitäts- und Umweltmanagement** kennen die Absolventinnen und Absolventen Voraussetzungen, Inhalte und den Ablauf für eine Zertifizierung. Sie können Methoden und Werkzeuge des Qualitäts- und Umweltmanagements auswählen und einsetzen.

### **Informatik und Informationssysteme:**

Im Bereich **Angewandte Informatik** kennen die Absolventinnen und Absolventen Hardware-Komponenten sowie deren Funktion und können IT-Arbeitsumgebungen einrichten. Darüber hinaus können sie Office-Applikationen anwenden sowie Richtlinien des Datenschutzes und der Datensicherheit berücksichtigen.

Sie können Algorithmen in einer Programmiersprache umsetzen und kennen das Konzept der objektorientierten Programmierung. Darüber hinaus können sie erweiterte Funktionen der Tabellenkalkulation anwenden.

Sie können aus einer Problemstellung ein Datenmodell entwerfen und dieses in einem Datenbanksystem umsetzen sowie Betriebsdaten erfassen und auswerten. Darüber hinaus können sie Netzwerksressourcen nutzen und im Netzwerk auftretende Probleme identifizieren.

Im Bereich **Enterprise Resource Planning (ERP)** können die Absolventinnen und Absolventen den Aufbau und die Einsatzgebiete gängiger ERP-Systeme in Unternehmen erläutern, Stammdaten anlegen sowie Beschaffungs-, Produktions- und Vertriebsprozesse abbilden und Auswertungen erstellen.

Sie können auf Basis einer im ERP-System durchgeführten Auftragssimulation Maßnahmen zur Reduzierung der ermittelten Durchlaufzeit bzw. der kalkulierten Produktkosten treffen.

Im Bereich **Informationssysteme** können die Absolventinnen und Absolventen Workflows für firmeninterne Abläufe sowie für Kunden- und Lieferantenbeziehungen erstellen. Darüber hinaus können sie aus einer Prozessbeschreibung Geschäftsprozessmodelle erstellen und simulieren.

Im Bereich **Datenbanken** können die Absolventinnen und Absolventen aus einer Problemstellung ein Datenmodell entwerfen und dieses in einem Datenbanksystem umsetzen. Sie können Datenbestände mit Hilfe von Abfragesprachen auswerten, die für eine Datenbankanwendung notwendigen Anwendungsfälle, Eingabemasken und Ausgabeformate identifizieren sowie eine Datenbankanwendung implementieren.

### **Softwareentwicklung und Projektmanagement:**

Im Bereich **Strukturierte Programmierung** können die Absolventinnen und Absolventen Problemstellungen systematisch analysieren, algorithmische Lösungswege entwickeln und diese in einer höheren Programmiersprache strukturiert umsetzen.

Im Bereich **Objektorientierte Programmierung** können die Absolventinnen und Absolventen die Konzepte der objektorientierten Programmierung anwenden. Sie können Problemlösungen in grafischer Notation darstellen sowie erweiterbare und wartbare Programme dazu entwickeln.

Im Bereich **Webtechnologien** beherrschen die Absolventinnen und Absolventen die Konzepte und Programmiersprachen für die Webentwicklung und können Webanwendungen entwickeln.

Im Bereich **Softwareentwicklung und Projektmanagement** können die Absolventinnen und Absolventen Vorgehensmodelle, Entwicklungsmethoden und wichtige Entwurfsmuster der Softwareentwicklung anwenden sowie Programme systematisch testen. Sie können reale Problemstellungen analysieren und die unterschiedlichen Methoden zu Leistungs-, Termin-, Ressourcenund Kostenplanung einsetzen.

#### **Netzwerke und Embedded Software:**

Im Bereich **Digitaltechnik** können die Absolventinnen und Absolventen Bauelemente der Digitaltechnik wie Flipflops, Schieberegister und Speicherbausteine beschreiben sowie Schaltnetze bzw. Schaltwerke für logische Aufgabenstellungen entwickeln.

Im Bereich **Embedded Systems** können die Absolventinnen und Absolventen die Komponenten und die Funktionsweise von Mikroprozessorsystemen beschreiben. Sie können Programme zur Ansteuerung von Interfaces und zur Verarbeitung von Ereignissen in einer Multitasking-Umgebung erstellen.

Im Bereich **Netzwerktechnik** erwerben die Absolventinnen und Absolventen die Kompetenz IT-Systeme im lokalen Netzwerk einzurichten, zu konfigurieren und zu warten sowie Dienste im Internet sicher zu nutzen. Sie können Switching- und Routingfunktionen unter Berücksichtigung von Sicherheitsaspekten im Unternehmensnetz implementieren und verstehen es, die IT-Infrastruktur eines Unternehmens zu spezifizieren und zu kalkulieren.

#### **Angewandte Mechatronik:**

Im Bereich **Elektrotechnik** kennen die Absolventinnen und Absolventen die Funktionsprinzipien elektrischer und elektronischer Bauelemente und können sie für die Messwertverarbeitung einsetzen. Außerdem wissen sie um die Funktionsweisen und die Einsatzmöglichkeiten elektrischer Antriebe Bescheid und können elektrische Antriebe auswählen und auslegen.

Im Bereich **Automatisierungstechnik** können die Absolventinnen und Absolventen die Funktionsweise einfacher technischer Anlagenteile anhand von Dokumenten wie Ablaufdiagrammen, Schalt- oder Stromlaufplänen ermitteln. Sie können Sensoren und Aktoren auswählen, Programme in technologienaher Sprache entwickeln und so Steuer- und Regelfunktionen implementieren. Darüber hinaus kennen sie die Komponenten eines Prozessleitsystems und wissen um ihre Vernetzungsmöglichkeiten Bescheid.

Im Bereich **Diskrete Simulation** können die Absolventinnen und Absolventen Prozesse aus dem Bereich Produktion und Logistik mit einem Simulationstool abbilden sowie Ergebnisdaten der Simulation darstellen und interpretieren.

#### **Mechanische Technologie:**

Im Bereich **Fertigungstechnik und Werkstoffe** kennen die Absolventinnen und Absolventen Maschinen, Werkzeuge und Vorrichtungen für Fertigungsverfahren und wissen um den Aufbau, die Eigenschaften und die Anwendungsbereiche der verschiedenen Werkstoffe Bescheid. Sie können geeignete Fertigungseinrichtungen (Maschinen, Werkzeuge, Vorrichtungen) für das jeweilige Fertigungsverfahren auswählen und entsprechende Werkstücke anfertigen.

Im Bereich **Darstellende Geometrie und CAD** erhalten die Absolventinnen und Absolventen die Fähigkeit, Zeichnungen normgerecht anzufertigen. Sie können Bauteile und Baugruppen im CAD-System abbilden und Fertigungsangaben (zB Toleranzen, Passungen, Oberflächengüte) anwenden.

Im Bereich **Konstruktion und Berechnung** erwerben die Absolventinnen und Absolventen die Fähigkeit, Maschinenelemente, Normteile und Werkstoffe auszuwählen sowie Bauteile hinsichtlich zulässiger Spannungen und Verformungen zu dimensionieren. Sie können Konstruktionen hinsichtlich der Funktion und Herstellbarkeit beurteilen sowie Baugruppen inklusive der notwendigen Dokumentationen erstellen.

## **IV. SCHULAUTONOME LEHRPLANBESTIMMUNGEN**

Siehe Anlage 1 mit dem Hinweis, dass die Bestimmungen über schulautonome Schwerpunktsetzungen nicht zum Tragen kommen.

## **V. DIDAKTISCHE GRUNDSÄTZE**

Siehe Anlage 1 mit folgender Ergänzung:

Die Bildungs- und Lehraufgaben und der Lehrstoff im Bereich Business English sind so festgelegt, dass jedenfalls die Anforderungen des Niveaus B1+ im IV. Jahrgang (Kompetenzmodule 7 und 8) und B2 im V. Jahrgang (Kompetenzmodul 9) des Gemeinsamen Europäischen Referenzrahmens für Sprachen entsprechend der Empfehlung des Ministerkomitees des Europarates an die Mitgliedstaaten Nr. R (98) 6 vom 17. März 1998 zum Gemeinsamen Europäischen Referenzrahmen für Sprachen – GER erreicht werden.

# **VI. LEHRPLÄNE FÜR DEN RELIGIONSUNTERRICHT**

Siehe Anlage 1.

## **VII. BILDUNGS- UND LEHRAUFGABEN SOWIE LEHRSTOFFE DER UNTERRICHTSGEGENSTÄNDE**

## **Pflichtgegenstände, Verbindliche Übung**

## **A. Allgemeinbildende Pflichtgegenstände**

"Deutsch", "Englisch", "Geografie, Geschichte und Politische Bildung" und "Naturwissenschaften". Siehe Anlage 1.

## 5. BEWEGUNG UND SPORT

Siehe BGBl. Nr. 37/1989 idgF.

## 6. ANGEWANDTE MATHEMATIK

Siehe Anlage 1 mit folgenden Ergänzungen:

II. Jahrgang:

3. Semester – Kompetenzmodul 3:

## **Bildungs- und Lehraufgabe:**

Die Schülerinnen und Schüler können im

Bereich Funktionale Zusammenhänge

- logarithmische Skalierungen verstehen und anwenden.

## **Lehrstoff:**

Darstellung von Funktionen (Logarithmische Skalierungen).

4. Semester – Kompetenzmodul 4:

## **Bildungs- und Lehraufgabe:**

Die Schülerinnen und Schüler können im

Bereich Zahlen und Maße

- komplexe Zahlen multiplizieren und dividieren sowie unterschiedliche Darstellungen komplexer Zahlen verstehen und anwenden.

#### **Lehrstoff:**

Komplexe Zahlen (Polarform, Multiplikation, Division).

```
III. Jahrgang:
```
6. Semester – Kompetenzmodul 6:

### **Bildungs- und Lehraufgabe:**

Die Schülerinnen und Schüler können im

Bereich Funktionale Zusammenhänge

- den Begriff der dynamischen Amortisationsdauer erklären;
- auf der Basis geplanter Einnahmen und Ausgaben den Kapitalwert sowie den internen Zinsfuß berechnen.

## **Lehrstoff:**

Wirtschaftsmathematik (Investitionsrechnung, Berechnung von internem Zinsfuß und dynamischer Amortisationsdauer).

IV. Jahrgang:

7. Semester – Kompetenzmodul 7:

## **Bildungs- und Lehraufgabe:**

Die Schülerinnen und Schüler können im

- Bereich Analysis
	- Funktionen in zwei Variablen geometrisch als Flächen im Raum interpretieren und anhand von Beispielen veranschaulichen;
	- partielle Ableitungen berechnen und mit Hilfe des Differentials Fehler abschätzen;
	- Funktionen in Taylorreihen entwickeln;
	- einfache Differenzengleichungen erster Ordnung lösen.

### **Lehrstoff:**

Funktionen mehrerer Variablen (partielle Ableitungen, lineare Fehlerfortpflanzung und maximaler Fehler); Funktionenreihen (Taylorreihen); Differenzial- und Differenzengleichungen (Trennen der Variablen, lineare Differenzialgleichungen erster Ordnung, lineare Differenzengleichungen erster Ordnung).

8. Semester – Kompetenzmodul 8:

#### **Bildungs- und Lehraufgabe:**

Die Schülerinnen und Schüler können im

Bereich Analysis

- lineare Differenzialgleichungen erster und zweiter Ordnung aufstellen und lösen.

Bereich Algebra und Geometrie

- Gleichungssysteme in Matrixform darstellen und mit Hilfe der inversen Matrix lösen;
- durch Modellbildung die notwendigen Ungleichungen einer linearen Optimierungsaufgabe aufstellen und mit Technologieeinsatz die Zielfunktion minimieren/maximieren.

## **Lehrstoff:**

Bereich Analysis:

Differenzialgleichungen (Lineare Differenzialgleichungen zweiter Ordnung mit konstanten Koeffizienten, numerische Lösung von Anfangswertproblemen).

Bereich Algebra und Geometrie:

Matrizen (Inverse Matrix); Ungleichungssysteme (Lineare Optimierung).

V. Jahrgang – Kompetenzmodul 9:

9. Semester:

## **Bildungs- und Lehraufgabe:**

Die Schülerinnen und Schüler können im

# Bereich Stochastik

- statistische Methoden auf den Bereich der Qualitätssicherung anwenden.

#### **Lehrstoff:**

Qualitätssicherung (Stichprobensysteme, Qualitätsregelkarten für Stichprobenmittelwert und Streuung).

## **B. Fachtheorie und Fachpraxis**

# 1. UNTERNEHMENSFÜHRUNG UND WIRTSCHAFTSRECHT

II. Jahrgang:

3. Semester – Kompetenzmodul 3:

## **Bildungs- und Lehraufgabe:**

Die Schülerinnen und Schüler können im

Bereich Buchhaltung, Bilanzierung und Controlling

- Aufgaben und Ziele des betrieblichen Rechnungswesens erläutern und die Gewinnermittlungsverfahren anwenden;
- einfache Geschäftsfälle verbuchen, die wichtigsten Jahresabschlussarbeiten durchführen und einen Jahresabschluss (Bilanz und Gewinn- und Verlustrechnung) erstellen;
- einfache Einnahmen-Ausgabenrechnungen durchführen.

### **Lehrstoff:**

Bereich Buchhaltung, Bilanzierung und Controlling:

Grundlagen des betrieblichen Rechnungswesens (Aufgaben und Ziele des betrieblichen Rechnungswesens, Buchhaltung und Bilanzierung, Einnahmen-Ausgabenrechnung, Pauschalierung, rechtliche Vorschriften für die Buchhaltung und Bilanzierung, Aufbau der Bilanz und Gewinn- und Verlustrechnung); Doppelte Buchhaltung (Kontenplan, Salden, Kreditoren, Debitoren, Verlustrechnung); Doppelte Buchhaltung (Kontenplan, Salden, Kreditoren, Debitoren, Buchungsgrundsätze, Verbuchung von Geschäftsfällen); Jahresabschlussarbeiten (buchhalterische Abschreibung, Inventur, Rückstellungen, Rücklagen, Rechnungsabgrenzung); Einnahmen-Ausgaben-Rechnung (Aufbau, Unterschied zur Buchhaltung und Bilanzierung).

4. Semester – Kompetenzmodul 4:

#### **Bildungs- und Lehraufgabe:**

Die Schülerinnen und Schüler können im

Bereich Personalmanagement und Mitarbeiterführung

- Beschäftigungs- und Entgeltformen erläutern;
- die gesetzlichen Personalnebenkosten berechnen und Personalstundensätze ermitteln;
- den Aufbau einfacher Lohn- und Gehaltsabrechnungen erläutern.

## **Lehrstoff:**

Bereich Personalmanagement und Mitarbeiterführung:

Grundlagen der Personalwirtschaft (Aufgaben des Personalmanagements, Kollektivvertrag, Betriebsvereinbarung, Dienstvertrag, Werkvertrag, Zeitlohn, Akkordlohn, Prämienlohn, Arbeitsplatzbewertung); Personalkosten (Lohnnebenkosten, bezahlte Nichtanwesenheitszeiten, Personalstundensatzkalkulation); Lohn- und Gehaltsabrechnung (Bruttoentgelt, Sozialversicherungsbeiträge, Lohnsteuer, Nettoentgelt, Lohn- und Gehaltszettel).

### III. Jahrgang:

5. Semester – Kompetenzmodul 5:

## **Bildungs- und Lehraufgabe:**

Die Schülerinnen und Schüler können im

Bereich Marketing und Vertrieb

- Methoden der Markt-, Konkurrenz- und Unternehmensanalyse erläutern;
- marketingpolitische Instrumente beschreiben und beurteilen;
- Vertriebsprozesse beschreiben und Angebote erstellen.

## **Lehrstoff:**

Bereich Marketing und Vertrieb:

Markt- und Konkurrenzanalyse (Aufgaben und Ziele des Marketings, Marktgrößen, Marktveränderungen, primäre und sekundäre Marktforschung, Konkurrenzanalyse, Portfolio-Analyse, SWOT-Analyse); Marketing Mix (Produkt, Preis, Distribution, Kommunikation); Vertriebsprozess (Ablauf des Vertriebsprozesses, Angebotserstellung); Export/Import (grenzüberschreitender Güterverkehr, Incoterms, Zahlungsabwicklung im Export).

6. Semester – Kompetenzmodul 6

## **Bildungs- und Lehraufgabe:**

Die Schülerinnen und Schüler können im

Bereich Wirtschafts- und Steuerrecht

- die Strukturen des österreichischen Rechts erklären;
- die Grundzüge eines Verwaltungsverfahrens erläutern;
- ein Gewerbe anmelden und kennen die Voraussetzungen für den Antritt eines Gewerbes.

#### **Lehrstoff:**

Bereich Wirtschafts- und Steuerrecht:

Überblick über die Grundstrukturen des österreichischen Rechts, Grundzüge des öffentlichen Rechts, Gewerberecht (Arten von Gewerben, Voraussetzungen für den Gewerbeantritt, Verfahren zur Anmeldung von Gewerben, Grundzüge des Betriebsanlagenrechts).

#### IV. Jahrgang:

7. Semester – Kompetenzmodul 7:

#### **Bildungs- und Lehraufgabe:**

Die Schülerinnen und Schüler können im

Bereich Finanzierung und Investitionsrechnung

- geeignete Arten der Unternehmensfinanzierung wählen;
- einen einfachen Finanzplan erstellen und interpretieren;
- Verfahren der statischen und dynamischen Investitionsrechnung anwenden.

Bereich Wirtschafts- und Steuerrecht

- die Voraussetzungen für Abschluss und Erfüllung eines Vertrages wiedergeben und dabei zwischen Unternehmens- und Konsumentengeschäften unterscheiden;

- Gewährleistungs-, Garantie- und Schadenersatzansprüche geltend machen und feststellen, ob Internetauftritte rechtlichen Vorgaben entsprechen.

#### Bereich Business English

- ein Unternehmen und seine Geschäftskennzahlen präsentieren;
- technische und wirtschaftliche Sachverhalte unter Verwendung fachspezifischer Begriffe mündlich und schriftlich kommunizieren.

## **Lehrstoff:**

Bereich Finanzierung und Investitionsrechnung:

Finanzierungsarten (Aufgaben der Finanzierung, Gesellschaftereinlagen, Börsengang, Bankdarlehen, Unternehmensanleihen, Kontokorrentkredit, Leasing, Lieferantenkredit, Cash-Flow-Finanzierung); Finanzplan (Aufbau und Zweck eines Finanzplans); statische Investitionsrechnung (Begriff Investition, Investitionsarten, Investitionsentscheidungsprozess, Rentabilitätsrechnung, Amortisationsrechnung); dynamische Investitionsrechnung (Kapitalwertmethode, Annuitätenmethode, interne Zinssatzmethode).

#### Bereich Wirtschafts- und Steuerrecht:

Grundzüge des Personen-, Sachen- und Schuldrechts, Grundzüge des Konsumentenschutzes einschließlich der für den Fernabsatz relevanten Bestimmungen, Grundzüge des Schadenersatzrechtes; E-Commerce–Gesetz, Urheberrecht; Grundzüge des zivilgerichtlichen Verfahrens und des Insolvenzverfahrens.

#### Bereich Business English:

Kommunikation und Präsentation über Ziele, Aufgaben und Tätigkeiten von Organisationseinheiten; Geschäftskennzahlen; allgemeine Geschäftskorrespondenz.

## 8. Semester – Kompetenzmodul 8:

## **Bildungs- und Lehraufgabe:**

Die Schülerinnen und Schüler können im

## Bereich Entrepreneurship und Innovation

- einen Businessplan für eine Unternehmensgründung erstellen;
- grundlegende Methoden des Innovationsmanagements anwenden.

## Bereich Wirtschafts- und Steuerrecht

- die verschiedenen Rechtsformen von Unternehmen sowie ihre Vor- und Nachteile erläutern;
- Informationen aus dem Firmenbuch beschaffen;
- die Voraussetzungen für eine Insolvenz erläutern;
- die wesentlichen Verfahrensschritte erläutern.

#### Bereich Business English

- technische und wirtschaftliche Sachverhalte unter Verwendung fachspezifischer Begriffe mündlich und schriftlich kommunizieren.

#### **Lehrstoff:**

#### Bereich Entrepreneurship und Innovation:

Businessplan und Unternehmensgründung (Begriffe Entrepreneur und Entrepreneurship, Ziele und Inhalte eines Businessplans, Schritte einer Unternehmensgründung, Förderungen); Innovationsmanagement (Begriff Innovation, Innovationsmanagement, Innovationsprozess, Produktentwicklungsprozess); Methoden und Werkzeuge des Innovationsmanagements (Theorie des erfinderischen Problemlösens (TRIZ), Wertanalyse, Portfolio-Techniken).

#### Bereich Wirtschafts- und Steuerrecht:

Unternehmensrecht (Unternehmereigenschaft, Firma, Firmenbuch, Stellvertretung im UGB, Rechtsformen von Unternehmen); Insolvenzrecht (Begriff und Aufgaben des Insolvenzrechts, Insolvenzfähigkeit, Insolvenzgründe, Grundzüge der Insolvenzverfahren, Sonderbestimmungen für natürliche Personen).

## Bereich Business English:

Produktbeschreibung und -präsentation; Executive Summary.

- V. Jahrgang Kompetenzmodul 9:
- 9. Semester:

## **Bildungs- und Lehraufgabe:**

Die Schülerinnen und Schüler können im

- Bereich Buchhaltung, Bilanzierung und Controlling
	- Kennzahlen aus der Bilanz und der Gewinn- und Verlustrechnung ermitteln sowie diese interpretieren.

Bereich Personalmanagement und Mitarbeiterführung

- die wichtigsten Führungsstile und Motivationstheorien erläutern und situationsgerecht anwenden.

## Bereich Wirtschafts- und Steuerrecht

- die wichtigsten Bestimmungen des Arbeitsrechts anwenden.

#### Bereich Business English

- technische und wirtschaftliche Sachverhalte unter Verwendung fachspezifischer Begriffe mündlich und schriftlich kommunizieren.

#### **Lehrstoff:**

Bereich Buchhaltung, Bilanzierung und Controlling:

Bilanzanalyse (Analyse der Ertragskraft, Bilanzstrukturanalyse, Finanzflussanalyse, Rentabilitätsanalyse).

Bereich Personalmanagement und Mitarbeiterführung:

Motivation (Maslow'sche Bedürfnispyramide, Herzberg 2-Faktoren-Theorie); Management und Führung (Unternehmenskultur, Unternehmensleitbild, Ziele, Aufgaben des Managements, Managementmodelle, Führungsstile); Führungsinstrumente (Mitarbeitergespräch, Persönlichkeitsanalyse, Konfliktmanagement, Zeitmanagement).

### Bereich Wirtschafts- und Steuerrecht:

Grundzüge des kollektiven Arbeitsrechts, individuelles Arbeitsrecht (Arbeitnehmertypus, Arbeitsvertrag und Abgrenzung von anderen Vertragstypen, Begründung und Beendigung, Rechte und Pflichten aus Arbeitsverhältnissen, Fallbeispiele).

Bereich Business English:

Verkaufsprozess (Vorbereitung von Verkaufsunterlagen, Verkaufsgespräch, Reklamationsbearbeitung); weitere Geschäftsprozesse.

10. Semester:

#### **Bildungs- und Lehraufgabe:**

Die Schülerinnen und Schüler können im

Bereich Buchhaltung, Bilanzierung und Controlling

- den Regelkreis des operativen Controllings skizzieren und beschreiben sowie mögliche Ursachen von Soll-Ist-Abweichungen erkennen.

Bereich Personalmanagement und Mitarbeiterführung

- zielgruppenorientierte und situationsgerechte Präsentationen durchführen.

## Bereich Wirtschafts- und Steuerrecht

- die verschiedenen Erscheinungsformen der Ertragsteuern erläutern, das System der Umsatzsteuer erklären und eine vorsteuergerechte Rechnung erstellen.

### Bereich Business English

- technische und wirtschaftliche Sachverhalte unter Verwendung fachspezifischer Begriffe mündlich wie schriftlich kommunizieren.

## **Lehrstoff:**

Bereich Buchhaltung, Bilanzierung und Controlling:

Strategisches und operatives Controlling (Aufgaben des strategischen und operativen Controllings, strategische Ziele, Unternehmensanalyse, Balanced Scorecard, Regelkreis des operativen Controllings, Unternehmensplanung, Soll-Ist-Vergleich, Berichtswesen, Abweichungsanalyse).

Bereich Personalmanagement und Mitarbeiterführung:

Kommunikation und Präsentation (Kommunikationsformen im beruflichen Kontext, Gestaltung von Präsentationsunterlagen, Durchführung von Präsentationen).

Bereich Wirtschafts- und Steuerrecht:

Einkommensteuer (veranlagte Einkommensteuer, Lohnsteuer und Arbeitnehmerveranlagung, Kapitalertragsteuer); Körperschaftsteuer, Umsatzsteuer.

Bereich Business English:

E-Business, Cross-Culture, Projektpräsentation.

## 2. BETRIEBSTECHNIK

I. Jahrgang (1. und 2. Semester):

## **Bildungs- und Lehraufgabe:**

Die Schülerinnen und Schüler können im

Bereich Unternehmensorganisation

- die Stufen des betrieblichen Wirtschaftsprozesses beschreiben und grundlegende Kennzahlen ermitteln;
- Organisationsformen hinsichtlich ihrer Stärken und Schwächen charakterisieren;
- Prozesse und ihre Schnittstellen grafisch darstellen.

Bereich Materialwirtschaft und Logistik

- die grundlegenden Aufgaben, Ziele und Bereiche der Logistik erläutern;
- Lagerarten, Kommissioniersysteme und innerbetriebliche Fördermittel entsprechenden Anwendungsgebieten zuordnen.

## **Lehrstoff:**

Bereich Unternehmensorganisation:

Betriebliche Leistungserstellung (Betrieb, Unternehmen, Firma, Beschaffung, Produktion, Vertrieb, Unternehmensumfeld, Unternehmensziele, Kennzahlen); Aufbauorganisation (Organisation, Stelle, Abteilung, Organigramm, Stellenbeschreibung, Unternehmensbereiche, Formen der Aufbauorganisation); Ablauforganisation (Prozesse, Prozessmanagement, grafische Prozessdarstellung, Prozesslandschaft).

Bereich Materialwirtschaft und Logistik:

Grundlagen der Materialwirtschaft (Aufgaben und Ziele, Bereiche der Logistik, Materialarten); Materiallagerung (Lagerarten, Kommissioniersysteme, Lagerdimensionierung); Materialtransport (innerbetriebliche Fördermittel, Transportkapazitätsermittlung).

II. Jahrgang:

3. Semester – Kompetenzmodul 3:

## **Bildungs- und Lehraufgabe:**

Die Schülerinnen und Schüler können im

- Bereich Materialwirtschaft und Logistik
	- aus vorgegebenen Daten eine ABC-Analyse durchführen und das Ergebnis interpretieren;
	- Beschaffungsstrategien auswählen und Bestandskennzahlen ermitteln;
	- den Ablauf und die einzelnen Schritte des Beschaffungsprozesses in einem Unternehmen beschreiben und dabei mit Hilfe von Analysemethoden eine Lieferantenauswahl durchführen.

#### **Lehrstoff:**

Bereich Materialwirtschaft und Logistik:

Materialklassifikation (ABC-Analyse, XYZ-Analyse); Beschaffungsstrategien (Einzelbeschaffung, Vorratsbeschaffung, Lagerbestandskennzahlen, Losgrößenermittlung); Beschaffungsprozess (Bedarfsermittlung, Anfrage, Lieferantenauswahl, Nutzwertanalyse, Bestellung, Materialeingang und -verwaltung).

4. Semester – Kompetenzmodul 4:

#### **Bildungs- und Lehraufgabe:**

Die Schülerinnen und Schüler können im

Bereich Arbeitsvorbereitung, Produktionsplanung und -steuerung

- aus einer vorgegebenen Erzeugnisgliederung die Mengen-, Struktur- und Baukastenstückliste ableiten;
- einen Arbeitsplan erstellen und dabei die Rüstzeit und Zeit je Einheit für die einzelnen Arbeitsvorgänge unter Verwendung ausgewählter Methoden der Zeitermittlung festlegen;
- unterschiedliche Methoden der Zeitermittlung unter vorgegebenen Rahmenbedingungen anwenden.

### **Lehrstoff:**

Bereich Arbeitsvorbereitung, Produktionsplanung und –steuerung:

Grundlagen der Arbeitsvorbereitung (Aufgaben der Arbeitsvorbereitung, Erzeugnisstruktur, Stücklistenarten, Nummernsysteme); Arbeitsplan (Inhalte eines Arbeitsplanes, Auftragszeitermittlung nach REFA); Methoden der Zeitermittlung (Schätzen und Vergleichen, Planzeiten, MTM-Verfahren, Zeitaufnahme, Rechnen von Prozesszeiten).

### III. Jahrgang:

5. Semester – Kompetenzmodul 5:

## **Bildungs- und Lehraufgabe:**

Die Schülerinnen und Schüler können im

## Bereich Kosten- und Leistungsrechnung

- betriebliche Kosten den Klassen Einzelkosten, Gemeinkosten, Fixkosten und variable Kosten zuordnen;
- auf Grundlage vorgegebener Kosten und einer vorgegebenen Unternehmensstruktur einen Betriebsabrechnungsbogen erstellen und daraus die Gemeinkostenzuschlagsätze und Maschinenstundensätze ableiten.

Bereich Projektmanagement

- Projektorganisationsformen beschreiben und Projektaufgaben den Projektrollen zuordnen;
- die Werkzeuge des Projektmanagements zur Planung und Steuerung von Projekten anwenden;
- den Projektfortschritt anhand von Soll-Ist-Vergleichen analysieren.

### **Lehrstoff:**

Bereich Kosten- und Leistungsrechnung:

Grundlagen der Kostenrechnung (Aufgaben und Ziele, Einzel- und Gemeinkosten, fixe und variable Kosten); Kostenartenrechnung (Kostenarten, kalkulatorische Kosten, Betriebsüberleitung); Kostenstellenrechnung (Kostenstellen, Betriebsabrechnungsbogen (BAB), Gemeinkostenzuschlagsätze, Maschinenstundensätze).

#### Bereich Projektmanagement:

Grundlagen des Projektmanagements (Projektmerkmale, Projektarten, Projektphasen, Projektrollen, Formen der Projektorganisation, Bildung und Führung von Projektteams); Werkzeuge des Projektmanagements (Projektziele, Projektauftrag, Risikoanalyse, Umfeldanalyse, Projektstrukturplan, Projektterminplan, Meilensteinplan, Ressourcen-, Kapazitäts- und Kostenplanung); Projektcontrolling (Projektdokumentation, Soll-Ist-Vergleiche, Abweichungsanalyse, Projektabnahme).

6. Semester – Kompetenzmodul 6:

## **Bildungs- und Lehraufgabe:**

Die Schülerinnen und Schüler können im

Bereich Arbeitsvorbereitung, Produktionsplanung und -steuerung

- den Aufbau und die Wirkungsweise von PPS-Systemen beschreiben;
- für ein vorgegebenes Produktionsprogramm den erforderlichen Materialbedarf ermitteln und Fertigungsterminpläne erstellen.

## Bereich Kosten- und Leistungsrechnung

- mit vorgegebenen Daten Produktkostenkalkulationen und Wirtschaftlichkeitsanalysen durchführen.

# **Lehrstoff:**

Bereich Arbeitsvorbereitung, Produktionsplanung und –steuerung:

Grundlagen der Produktionsplanung und -steuerung (Aufgaben und Ziele, Produktionsprogrammplanung, PPS-Systeme); Produktionsplanung (Materialbedarfsplanung, Terminund Kapazitätsplanung, Durchlaufzeitverkürzung); Produktionssteuerung (Werkstattpapiere, Regelkreis der Produktionssteuerung, Betriebsdatenerfassung).

Bereich Kosten- und Leistungsrechnung:

Kostenträgerrechnung (Zuschlagskalkulation, Divisionskalkulation, Handelskalkulation, Äquivalenzziffernkalkulation); Wirtschaftlichkeitsanalysen (Kostenvergleichsrechnung, Gewinnvergleichsrechnung).

IV. Jahrgang:

7. Semester – Kompetenzmodul 7:

#### **Bildungs- und Lehraufgabe:**

Die Schülerinnen und Schüler können im

Bereich Arbeitsplatz- und Betriebsstättenplanung

- Fertigungsprinzipien Anwendungsgebieten zuordnen;
- Arbeitsplätze und Funktionsbereiche unter Einbeziehung ergonomischer und sicherheitstechnischer Aspekte planen;
- Materialflussanalysen durchführen und ein Betriebsstättenlayout erstellen.

## **Lehrstoff:**

Bereich Arbeitsplatz- und Betriebsstättenplanung:

Grundlagen (Arbeitsteilung, Fertigungsart, Fertigungsprinzip, Gestaltungs- und Planungsgrundsätze für Funktionsbereiche); Arbeitsplatzgestaltung (Arbeitsumgebung, Ergonomie, Arbeitssicherheit); Betriebsstättenplanung (Standortwahl, Kapazitätsbedarfsplanung, Materialfluss- und Layoutplanung, Instandhaltung).

8. Semester – Kompetenzmodul 8:

### **Bildungs- und Lehraufgabe:**

Die Schülerinnen und Schüler können im

Bereich Qualitäts- und Umweltmanagement

- Methoden und Werkzeuge des Qualitäts- und Umweltmanagements auswählen und einsetzen.

## **Lehrstoff:**

Bereich Qualitäts- und Umweltmanagement:

Qualitätsmanagement (Qualitätsmerkmale, Fehler, Qualitätskosten, Aufgaben und Ziele des Qualitätsmanagements, CE-Kennzeichnung); Methoden und Werkzeuge des Qualitätsmanagements (Qualitätswerkzeuge, Fehlermöglichkeiten- und Einflussanalyse, Prozessregelung).

V. Jahrgang – Kompetenzmodul 9:

9. Semester:

### **Bildungs- und Lehraufgabe:**

Die Schülerinnen und Schüler können im

Bereich Kosten- und Leistungsrechnung

- Deckungsbeiträge ermitteln und deren Bedeutung für unternehmerische Entscheidungen beurteilen.

Bereich Qualitäts- und Umweltmanagement

- aus Analyseergebnissen im Bereich des betrieblichen Qualitätsmanagements Schlussfolgerungen ziehen und Maßnahmen ableiten.

## **Lehrstoff:**

Bereich Kosten- und Leistungsrechnung:

Teilkostenrechnung – Deckungsbeitragsrechnung (Grundlagen und Prinzip der Deckungsbeitragsrechnung, Ermittlung der fixen und variablen Kosten); Anwendung der Teilkostenrechnung (Produktionsprogrammentscheidungen, Break-Even-Analyse, mehrstufige Deckungsbeitragsrechnung, Betriebsergebnisrechnung).

Bereich Qualitäts- und Umweltmanagement:

Statistische Methoden (Stichprobenprüfung, Diskrete Verteilung, Normalverteilung, Vertrauensbereiche).

#### 10. Semester:

### **Bildungs- und Lehraufgabe:**

Die Schülerinnen und Schüler können im

Bereich Kosten- und Leistungsrechnung

- Kostenrechnungssysteme in Hinblick auf vorgegebene Ziele auswählen und Kalkulationen mittels Target Costing durchführen.

### Bereich Qualitäts- und Umweltmanagement

- Voraussetzungen, Inhalt und Ablauf der Zertifizierung eines betrieblichen Qualitäts- und Umweltmanagementsystems erläutern.

#### **Lehrstoff:**

Bereich Kosten- und Leistungsrechnung:

Kostenrechnungssysteme (Target Costing, Prozesskostenrechnung, Plankostenrechnung).

Bereich Qualitäts- und Umweltmanagement:

Qualitätsmanagementsysteme (Normenreihe ISO 9000ff, Dokumentation, Audits und Zertifizierung); Umweltmanagement (Umweltmanagementsysteme, Abfallwirtschaftskonzept, Stoffstromanalyse, Energiebilanz).

## 3. INFORMATIK UND INFORMATIONSSYSTEME

I. Jahrgang (1. und 2. Semester):

### **Bildungs- und Lehraufgabe:**

Die Schülerinnen und Schüler können im

#### Bereich Angewandte Informatik

- Hardware-Komponenten sowie deren Funktionen benennen und erklären, eine PC-Konfiguration bewerten und Anschaffungsentscheidungen treffen sowie einfache Fehler der Hardware beheben;
- die Vor- und Nachteile marktüblicher Betriebssysteme benennen, ein Betriebssystem konfigurieren, Daten verwalten, Software installieren und deinstallieren sowie die Arbeitsumgebung einrichten und gestalten;
- Daten vor Beschädigung und unberechtigtem Zugriff schützen, sich über gesetzliche Rahmenbedingungen informieren und diese berücksichtigen;
- Daten eingeben, bearbeiten, formatieren und drucken sowie Dokumente (einschließlich Seriendokumente) erstellen und bearbeiten;
- Präsentationen erstellen, das Internet nutzen, im Web publizieren und über das Netz kommunizieren;
- in Tabellenkalkulationen Berechnungen durchführen, Entscheidungsfunktionen einsetzen, Diagramme erstellen, Daten austauschen und Datenbestände auswerten;
- die gesellschaftlichen Auswirkungen von Informationstechnologien erkennen und zu aktuellen IT-Themen Stellung nehmen.

#### **Lehrstoff:**

Bereich Angewandte Informatik:

Hardwarekomponenten, Betriebssysteme, Datensicherheit, Textverarbeitung und Präsentation, Publikation und Präsentation im Web, Tabellen und Diagramme, rechtliche und gesellschaftliche Aspekte im Umfeld der Informationstechnik.

## II. Jahrgang:

3. Semester – Kompetenzmodul 3:

## **Bildungs- und Lehraufgabe:**

Die Schülerinnen und Schüler können im

#### Bereich Datenbanken

- Aufgabenstellungen modellieren und in einem ER-Modell abbilden;

- ein ER-Modell in Relationen auflösen;
- Tabellen und Beziehungen in einem DB-System erstellen.

## **Lehrstoff:**

Bereich Datenbanken:

Datenmodellierung (konzeptioneller Datenbankentwurf, Notation, Entities, Attribute, Beziehungen, Kardinalitäten, Generalisierung, Aggregation); Datenbankentwurf (logischer Datenbankentwurf, Normalformen, Relationenschema, Schlüssel, Schlüsselkandidat, Primärschlüssel, Fremdschlüssel, Indizes, referentielle Integrität); Data Definition Language (physischer Datenbankentwurf, Abfragegeneratoren, SQL).

4. Semester – Kompetenzmodul 4:

### **Bildungs- und Lehraufgabe:**

Die Schülerinnen und Schüler können im

Bereich Datenbanken

- Abfragen in SQL erstellen und durchführen;

- eine einfache Datenbankanwendung erstellen.

## **Lehrstoff:**

Bereich Datenbanken:

Abfragesprachen (Projektion, Selektion, Gruppierung, Aggregatfunktionen, Verbund, Data Manipulation Language, Data Control Language); Entwurf von Formularen und Berichten.

III. Jahrgang:

5. Semester – Kompetenzmodul 5:

## **Bildungs- und Lehraufgabe:**

Die Schülerinnen und Schüler können im

Bereich Datenbanken

- komplexe Abfragen in SQL erstellen und durchführen.

## **Lehrstoff:**

Bereich Datenbanken:

Abfragesprachen (Unterabfragen, Datendefinitionssprache, Abfrageoptimierung, Benutzerverwaltung, Datenimport/-export, Archivierung.

6. Semester – Kompetenzmodul 6:

# **Bildungs- und Lehraufgabe:**

Die Schülerinnen und Schüler können im

Bereich Datenbanken

- die Vorgehensweise zur Erstellung einer Datenbankanwendung für einen bestimmten Einsatzzweck erläutern;
- die für eine Datenbankanwendung notwendigen Anwendungsfälle, Eingabemasken und Ausgabeformate identifizieren.

### **Lehrstoff:**

Bereich Datenbanken:

Anwendungsfälle (Applikationsentwurf); praktische Datenbankanwendungen (Entwicklung von DB-Programmen, Benutzerführung, Reportgenerierung, genormte DB-Schnittstellen).

#### IV. Jahrgang:

7. Semester – Kompetenzmodul 7:

#### **Bildungs- und Lehraufgabe:**

Die Schülerinnen und Schüler können im

Bereich Enterprise Resource Planning (ERP)

- den Aufbau und die Einsatzgebiete gängiger ERP-Systeme in Unternehmen erläutern;
- einfache Geschäftsfälle im ERP-System verbuchen und entsprechende Reports erstellen.

## **Lehrstoff:**

Bereich Enterprise Resource Planning (ERP):

ERP-Systeme (Systeme und Anbieter, Module, Organisationseinheiten, Benutzeroberfläche, Reports); Finanzbuchhaltung (Konten, Kontenplan, Buchungen, Kreditoren- und Debitorenbuchhaltung, Bilanz und GuV-Rechnung, Auswertungen und Analysen).

8. Semester – Kompetenzmodul 8:

### **Bildungs- und Lehraufgabe:**

Die Schülerinnen und Schüler können im

Bereich Enterprise Resource Planning (ERP)

- Stammdaten in einem ERP-System anlegen und die entsprechenden Beschaffungs-, Produktionsund Vertriebsprozesse abbilden.

## **Lehrstoff:**

Bereich Enterprise Resource Planning (ERP):

Materialwirtschaft (Beschaffungsprozess, Materialstammdaten, Lieferantenstammdaten, Bedarfsermittlung, Bestellung, Wareneingang, Rechnungsprüfung, Zahlungsausgang); Produktionsplanung und -steuerung (Produktionsprozess, Bedarfsplanung, Bedarfsermittlung, Dispositionsarten, Erzeugnisgliederung, Stücklisten, Arbeitsplatzstammdaten, Arbeitsplan, Terminierung, Strategien zur Durchlaufzeitreduzierung, Vorkalkulation, Planauftrag, Fertigungsauftrag, Betriebsdatenerfassung, Rückmeldungen, Nachkalkulation, Auswertungen und Analysen).

V. Jahrgang – Kompetenzmodul 9:

9. Semester:

# **Bildungs- und Lehraufgabe:**

Die Schülerinnen und Schüler können im

Bereich Informationssysteme

- Informationssysteme zur Entscheidungsunterstützung beschreiben und wissen über ihre Einsatzbereiche Bescheid;
- Betriebsdaten erfassen und auswerten;
- Datenmodelle und Workflows für firmeninterne Abläufe, für Kundenbeziehungen und für Lieferantenbeziehungen erstellen;
- elektronische Zahlungssysteme anwenden und wissen über rechtliche und sicherheitstechnische Aspekte Bescheid.

#### Bereich Datenbanken

- eine Datenbankanwendung implementieren.

Bereich Enterprise Resource Planning (ERP)

- Stammdaten in einem ERP-System anlegen und die entsprechenden Beschaffungs-, Produktionsund Vertriebsprozesse abbilden.

#### **Lehrstoff:**

Bereich Informationssysteme:

Informationssysteme zur Entscheidungsunterstützung (Datawarehouse, Datamining, künstliche Intelligenz-Systeme, Einsatzbereiche); Betriebsdatenerfassung (Geräte, Funktion, Anwendungsgebiete); Datenmodelle und Workflows für firmeninterne und externe Abläufe; elektronischer Zahlungsverkehr (Zahlungsmethoden, Anforderungen, Produkte).

#### Bereich Datenbanken:

Praktische Datenbankanwendungen, Web- und GUI-Applikationen.

Bereich Enterprise Resource Planning (ERP):

Vertrieb (Vertriebsprozess, Kundenstammdaten, Preise und Konditionen, Kundenanfrage, Angebotsbearbeitung, Kundenauftrag, Kommissionierung und Auslieferung, Faktura, Zahlungseingang).

10. Semester:

## **Bildungs- und Lehraufgabe:**

Die Schülerinnen und Schüler können im

Bereich Informationssysteme

- aus einer Prozessbeschreibung Geschäftsprozessmodelle erstellen und simulieren.

Bereich Datenbanken

- eine Datenbankanwendung implementieren.

Bereich Enterprise Resource Planning (ERP)

- auf Basis einer im ERP-System durchgeführten Auftragssimulation Maßnahmen zur Reduzierung der ermittelten Durchlaufzeit bzw. der kalkulierten Produktkosten treffen.

### **Lehrstoff:**

Bereich Informationssysteme:

Modellierungswerkzeuge zur Beschreibung und Modellbildung von Geschäftsprozessen (Aufbau, Simulation und Analyse eines Modells).

Bereich Datenbanken:

Praktische Datenbankanwendungen, Web- und GUI-Applikationen.

Bereich Enterprise Resource Planning (ERP):

Kostenrechnung und Controlling (Kostenarten, Kostenstellen, innerbetriebliche Leistungsverrechnung, Personal- und Maschinenstundensätze, Produktkostenkalkulation, Auswertungen und Analysen).

## 4. SOFTWAREENTWICKLUNG UND PROJEKTMANAGEMENT

I. Jahrgang  $(1.$  und  $2.$  Semester):

# **Bildungs- und Lehraufgabe:**

Die Schülerinnen und Schüler können im

Bereich Webtechnologien

- grundlegende Konzepte und Auszeichnungssprachen für die Webentwicklung erläutern und statische Webseiten erstellen.

Bereich Strukturierte Programmierung

- grundlegende Datentypen und Kontrollstrukturen anwenden;
- einfache algorithmische Problemstellungen analysieren, Lösungswege finden sowie diese darstellen und umsetzen;
- eine Entwicklungsumgebung bedienen.

#### **Lehrstoff:**

Bereich Webtechnologien:

Informationsdarstellung im Netz (Dokumentenbeschreibungssprachen, Informationstypen und Datenformate, Präsentation).

## Bereich Strukturierte Programmierung:

Programmiersprachenelemente (Anweisungsfolge, Verzweigung, Wiederholung, Variable und Datentypen); Algorithmus (Programmierung, Codierung, schrittweise Verfeinerung, Entwurf und Darstellung von Algorithmen); Einstieg in die Programmierung und Systemprogramme (Einsatz einer visuellen Oberfläche, Systemprogramme, Interpreter, Compiler, Fehlerarten).

II. Jahrgang:

3. Semester – Kompetenzmodul 3:

## **Bildungs- und Lehraufgabe:**

Die Schülerinnen und Schüler können im

Bereich Strukturierte Programmierung

- grundlegende Algorithmen in einer höheren Programmiersprache umsetzen.

Bereich Webtechnologien

- Internetanwendungen gestalten.

## **Lehrstoff:**

Bereich Strukturierte Programmierung:

Bereich Webtechnologien:

Design und Inhalte (Kriterien, Methoden, Inhaltsformate).

4. Semester – Kompetenzmodul 4:

## **Bildungs- und Lehraufgabe:**

Die Schülerinnen und Schüler können im

Bereich Strukturierte Programmierung

- grundlegende Algorithmen in einer höheren Programmiersprache umsetzen.

Bereich Webtechnologien

- clientseitige Internetanwendungen erstellen.

## **Lehrstoff:**

Bereich Strukturierte Programmierung:

Zusammengesetzte Datentypen (Felder, Zeichenketten, Strukturen); Standardalgorithmen (Operationen auf Datenstrukturen).

Bereich Webtechnologien:

Erstellung von Internetanwendungen (Clientseitige Programmierung).

III. Jahrgang:

5. Semester – Kompetenzmodul 5:

#### **Bildungs- und Lehraufgabe:**

Die Schülerinnen und Schüler können im

Bereich Objektorientierte Programmierung

- die Konzepte der objektorientierten Programmierung mit Vererbung und Polymorphismus anwenden.

Bereich Softwareentwicklung und Projektmanagement

- Problemlösungen in grafischer Notation darstellen und erweiterbare Modelle dazu entwickeln.

#### **Lehrstoff:**

Bereich Objektorientierte Programmierung:

Elemente und Konzepte (Klasse, Instanz, Methode, Attribut und Sichtbarkeit, grafische Darstellung, Vererbung, Polymorphismus).

Bereich Softwareentwicklung und Projektmanagement:

Modellierung (Modellierungssprachen, Darstellungen).

6. Semester – Kompetenzmodul 6:

## **Bildungs- und Lehraufgabe:**

Die Schülerinnen und Schüler können im

Bereich Objektorientierte Programmierung

- erweiterbare und wartbare Programme mit grafischer Oberfläche erstellen.

Bereich Softwareentwicklung und Projektmanagement

- Projektmanagement in der Softwareentwicklung anwenden.

## **Lehrstoff:**

Bereich Objektorientierte Programmierung:

Programmierkonzepte (weitere OOP-Konzepte, parallele Abläufe); grafische Benutzeroberflächen (Frameworks, GUI-Elemente, Events).

Bereich Softwareentwicklung und Projektmanagement:

Grundlagen des Projektmanagements (Definition, Projektteam und Rollen, Planungselemente, Dokumente); Angewandte Softwareentwicklung und Projektmanagement (Durchführung eines Softwareprojekts im Team unter Einsatz von Projektmanagementmethoden).

## IV. Jahrgang:

7. Semester – Kompetenzmodul 7:

## **Bildungs- und Lehraufgabe:**

Die Schülerinnen und Schüler können im

Bereich Objektorientierte Programmierung

- Frameworks für Standardaufgaben einsetzen;
- Standardalgorithmen objektorientiert implementieren.

Bereich Softwareentwicklung und Projektmanagement

- aktuelle Vorgehensmodelle und Entwicklungsmethoden sowie die wichtigsten Entwurfsmuster der Softwareentwicklung beschreiben;
- eine reale Problemstellung analysieren und die unterschiedlichen Methoden zu Leistungs-, Termin-, Ressourcen- und Kostenplanung einsetzen.

#### **Lehrstoff:**

Bereich Objektorientierte Programmierung:

Frameworks (Architektur, Einbindung, Auswahl); Algorithmen (Darstellungsformen, Qualitätsanalyse, Standardalgorithmen).

Bereich Softwareentwicklung und Projektmanagement:

Softwareentwicklungsmodelle (Einführung und Vergleich von Methoden, Schätzverfahren, Anforderungsanalyse).

8. Semester – Kompetenzmodul 8:

## **Bildungs- und Lehraufgabe:**

Die Schülerinnen und Schüler können im

Bereich Webtechnologien

- serverbasierende Internetanwendungen erstellen.

Bereich Softwareentwicklung und Projektmanagement

- Testfälle definieren und damit Programme systematisch testen;

- aktuelle Vorgehensmodelle und Entwicklungsmethoden in der Softwareentwicklung anwenden.

### **Lehrstoff:**

Bereich Webtechnologien:

Erstellung von serverbasierenden Internetanwendungen (Client-/Server Konzept, serverseitige Programmierung, Anbindung von Datenbanken, Vergleich unterschiedlicher Technologien).

Bereich Softwareentwicklung und Projektmanagement:

Softwarequalitätsmanagement (Methoden, Testverfahren); Projektmanagement (Verträge, Softskills); Angewandte Softwareentwicklung und Projektmanagement (Erstellung eines Softwareprojekts im Team unter Einsatz von Projektmanagementmethoden).

V. Jahrgang – Kompetenzmodul 9:

```
9. Semester:
```
## **Bildungs- und Lehraufgabe:**

Die Schülerinnen und Schüler können im

Bereich Webtechnologien

- Webservices nutzen und eigene erstellen.

## Bereich Objektorientierte Programmierung

- Software-Pattern auswählen und einsetzen.

Bereich Softwareentwicklung und Projektmanagement

- Anwendungs-, Klassen- und Methodenrefactoring durchführen;

- Vorgehensmodelle und Entwicklungsmethoden in der Softwareentwicklung anwenden.

#### **Lehrstoff:**

Bereich Webtechnologien:

Webservices (Sicherheitsaspekte, Schnittstellen, Informationstypen und Datenformate, Frameworks).

Bereich Objektorientierte Programmierung:

Software-Patterns (Objektorientierte Prinzipien, Entwurfsmuster).

Bereich Softwareentwicklung und Projektmanagement:

Angewandte Softwareentwicklung und Projektmanagement (Durchführung eines Softwareprojekts im Team unter Einsatz von Projektmanagementmethoden); Refactoring (Refactoring in Softwareprojekten).

10. Semester:

## **Bildungs- und Lehraufgabe:**

Die Schülerinnen und Schüler können im

Bereich Webtechnologien

- komplexe dynamische Webanwendungen erstellen.

Bereich Objektorientierte Programmierung

- Klassenbibliotheken erstellen.

Bereich Softwareentwicklung und Projektmanagement

- Vorgehensmodelle und Entwicklungsmethoden in der Softwareentwicklung anwenden.

#### **Lehrstoff:**

Bereich Webtechnologien:

Webanwendung (Gesamterstellungsprozess dynamischer Web-Anwendungen, Sicherheitsaspekte, Frameworks).

Bereich Objektorientierte Programmierung:

Arbeiten mit Klassenbibliotheken.

Bereich Softwareentwicklung und Projektmanagement:

Angewandte Softwareentwicklung und Projektmanagement (Durchführung eines Softwareprojekts im Team unter Einsatz von Projektmanagementmethoden).

## 5. NETZWERKE UND EMBEDDED SOFTWARE

### II. Jahrgang:

3. Semester – Kompetenzmodul 3:

## **Bildungs- und Lehraufgabe:**

Die Schülerinnen und Schüler können im

- Bereich Digitaltechnik
	- die Funktion von Dioden und Transistoren beschreiben;
	- logische Verknüpfungen beschreiben sowie logische Formeln als Wahrheitstabelle und Schaltung darstellen und vereinfachen;
	- logische Zusammenhänge und Abläufe als Schaltnetze und -werke entwerfen;
	- die wichtigsten Anwendungsschaltungen beschreiben.

## **Lehrstoff:**

Bereich Digitaltechnik:

Elektronik (Halbleiter, Diode, Transistor, Transistor als Schalter); Schaltalgebra (logische Verknüpfungen, Rechenregeln, logisch–physikalische Zusammenhänge, Minimierung von Schaltfunktionen); Schaltnetze und Schaltwerke (Synthese, Zustandsdiagramme, Flipflops); Anwendungsschaltungen (Auswahlschaltungen, Zählerschaltungen, Frequenzteiler).

4. Semester – Kompetenzmodul 4:

## **Bildungs- und Lehraufgabe:**

Die Schülerinnen und Schüler können im

Bereich Embedded Systems

- die Funktionsweise eines Mikroprozessorsystems beschreiben;

- die Funktionsweise von Peripheriekomponenten beschreiben und diese softwaremäßig ansteuern.

### **Lehrstoff:**

Bereich Embedded Systems:

Mikroprozessortechnik (Systemkomponenten, Aufbau und Arbeitsweise der Zentraleinheit); Peripheriekomponenten (Digitale Ports, Display und Tastatur, Interruptverarbeitung, Timer und Zähler, serielle Schnittstelle, Analogwerte).

III. Jahrgang:

5. Semester – Kompetenzmodul 5:

## **Bildungs- und Lehraufgabe:**

Die Schülerinnen und Schüler können im

Bereich Embedded Systems

- Programme zur Ansteuerung von Interfaces und zur Verarbeitung von Ereignissen mit einer integrierten Entwicklungsumgebung (IDE) erstellen und testen;
- gängige Kommunikationsprotokolle analysieren und auswählen sowie einfache Protokolle definieren und programmieren.

#### **Lehrstoff:**

Bereich Embedded Systems:

Programmierung (Entwicklungswerkzeuge, Ansteuerung von Peripherieelementen, Zahlendarstellungen); Kommunikation (Aufbau und Funktion, Protokolle, Programmierung).

6. Semester – Kompetenzmodul 6:

#### **Bildungs- und Lehraufgabe:**

Die Schülerinnen und Schüler können im

Bereich Embedded Systems

- die wichtigsten Funktionen von Echtzeitbetriebssystemen beschreiben;
- Multitasking–Anwendungen erstellen.

#### **Lehrstoff:**

Bereich Embedded Systems:

Echtzeitbetriebssysteme (Prozesse und Threads, Prozessverwaltung, Synchronisation und Kommunikation, Multitasking, Speicherverwaltung); Programmierprojekt (Peripheriekomponenten, Interruptverarbeitung und Kommunikation).

## IV. Jahrgang:

7. Semester – Kompetenzmodul 7:

## **Bildungs- und Lehraufgabe:**

Die Schülerinnen und Schüler können im

Bereich Netzwerktechnik

- die Komponenten und Dienste eines lokalen Netzwerks beschreiben, kennen wichtige Internetdienste und die Möglichkeiten diese im lokalen Netz sicher zu nutzen;
- die wichtigsten Protokolle beschreiben und konfigurieren;
- die grundlegenden Konzepte eines Server-Betriebssystems erklären.

## **Lehrstoff:**

Bereich Netzwerktechnik:

Grundlagen (Übertragungsmedien, Netzwerkkomponenten, Zugriffsverfahren, Topologien, Adressierung, Grundlagen von Kommunikationsmodellen); Schichtenmodelle (Protokolle, Troubleshooting); Betriebssysteme (Installation, Konfiguration, einfache Bedienungs- und Wartungsarbeiten eines Serverbetriebssystems).

8. Semester – Kompetenzmodul 8:

## **Bildungs- und Lehraufgabe:**

Die Schülerinnen und Schüler können im

Bereich Netzwerktechnik

- den Weg eines Datenpaketes von der Quelle zum Ziel analysieren;
- Switchingfunktionen unter Berücksichtigung von Sicherheitsaspekten implementieren;
- grundlegende Serverdienste einrichten, konfigurieren und warten sowie Virtualisierungstechniken erläutern.

### **Lehrstoff:**

Bereich Netzwerktechnik:

Routing (Statisches und dynamisches Routing, Routingprotokolle, Subnetting); Switching (Merkmale, Funktionen, Methoden, Sicherheitsaspekte von Switches); Betriebssysteme (Virtualisierung, Serverdienste, Verzeichnisdienste).

V. Jahrgang – Kompetenzmodul 9:

9. Semester:

### **Bildungs- und Lehraufgabe:**

Die Schülerinnen und Schüler können im

Bereich Netzwerktechnik

- sichere Kommunikation zwischen VLANs konfigurieren;
- private Netze an ein öffentliches Netz anbinden;
- die grundlegenden Funktionen einer Firewall erklären und Sicherheitsmaßnahmen implementieren.

## **Lehrstoff:**

Bereich Netzwerktechnik:

Switching-Routing (Virtuelle LANs, Routing von virtuellen LANs); Internetanbindung (Anbindung von privaten Netzen); Netzwerksicherheit (Sicherheitskonzepte, Firewalls).

10. Semester:

### **Bildungs- und Lehraufgabe:**

Die Schülerinnen und Schüler können im

Bereich Netzwerktechnik

- kryptografische Verfahren erklären und anwenden;
- ein WLAN aufbauen und konfigurieren;
- die IT-Infrastruktur einer Firma spezifizieren und kalkulieren.

## **Lehrstoff:**

Bereich Netzwerktechnik:

Kryptografie (Verschlüsselungs- und Authentifizierungsmethoden); WLAN (Standards, Sicherheit, Protokolle); Netzwerkplanung (Analyse und Planung einer IT-Infrastruktur, Dokumentation).

# 6. ANGEWANDTE MECHATRONIK

## II. Jahrgang:

3. Semester – Kompetenzmodul 3:

## **Bildungs- und Lehraufgabe:**

Die Schülerinnen und Schüler können im

Bereich Elektrotechnik

- Gleichstromnetzwerke berechnen;
- Lade- und Entladevorgänge von Kondensatoren berechnen.

### **Lehrstoff:**

Bereich Elektrotechnik:

Gleichstromtechnik (Spannung, Strom, Widerstand, Leistung, Arbeit, Reihen- und Parallelschaltung von Widerständen); Elektrische Feld (Kapazität, Kondensator, Parallel- und Reihenschaltung von Kondensatoren, Laden und Entladen von Kondensatoren).

4. Semester – Kompetenzmodul 4:

## **Bildungs- und Lehraufgabe:**

Die Schülerinnen und Schüler können im

- Bereich Elektrotechnik
	- die magnetischen Kenngrößen und ihre funktionellen Zusammenhänge beschreiben;
	- sicherheitstechnische Erfordernisse vorschriftengemäß umsetzen.

## **Lehrstoff:**

Bereich Elektrotechnik:

Magnetisches Feld, Schutzmaßnahmen.

III. Jahrgang:

5. Semester – Kompetenzmodul 5:

## **Bildungs- und Lehraufgabe:**

Die Schülerinnen und Schüler können im

## Bereich Elektrotechnik

- die Kenngrößen einfacher Wechselstromkreise berechnen;
- die Funktionsweisen und die Einsatzmöglichkeiten elektrischer Antriebe beschreiben sowie elektrische Antriebe auswählen;
- typische Operationsverstärker-Schaltungen skizzieren und berechnen.

### **Lehrstoff:**

Bereich Elektrotechnik:

Wechselstromtechnik, Antriebstechnik (Aufbau, Wirkungsweise und Betriebsverhalten von elektrischen Maschinen), Operationsverstärker und Schaltungen.

## 6. Semester – Kompetenzmodul 6:

### **Bildungs- und Lehraufgabe:**

Die Schülerinnen und Schüler können im

Bereich Automatisierungstechnik

- Pneumatik-Schaltungen entwerfen;
- Sensoren und Messsysteme für technische Prozesse auswählen.

# **Lehrstoff:**

Bereich Automatisierungstechnik:

Pneumatik (Drucklufterzeugung, Ventile und Zylinder, Symbole und Schaltpläne, Pneumatik– Schaltungen); Sensorik (Messkette, Genauigkeit, Analog-/Digitalwandler, Messverstärker, Störeinflüsse, Messverfahren und Sensoren).

#### IV. Jahrgang:

7. Semester – Kompetenzmodul 7:

#### **Bildungs- und Lehraufgabe:**

Die Schülerinnen und Schüler können im

Bereich Automatisierungstechnik

- Steuerungsbaugruppen auswählen;
- Steuerungsprogramme in technologienaher Sprache entwickeln.

## **Lehrstoff:**

Bereich Automatisierungstechnik:

Speicherprogrammierbare Steuerungen (Komponenten und Funktionsweise, digitale und analoge Ein- und Ausgänge, Sonderbaugruppen), Programmierung (Programmiersprachen, Algorithmen der Steuerungstechnik).

8. Semester – Kompetenzmodul 8:

## **Bildungs- und Lehraufgabe:**

Die Schülerinnen und Schüler können im

Bereich Automatisierungstechnik

- die Komponenten eines Prozessleitsystems und ihre Vernetzungsmöglichkeiten beschreiben;

- Roboter für typische Einsatzbereiche auswählen und programmieren.

#### **Lehrstoff:**

Bereich Automatisierungstechnik:

Prozessleitsysteme (Struktur eines Leitsystems, Komponenten und Netzwerke, Verfügbarkeit und Sicherheit, Prozessdaten und Echtzeitdatenübertragung, Darstellung von Prozessen), Robotik (Einteilung, kinematischer Aufbau, Greifer, Koordinatensysteme und Koordinatentransformation, Bewegungserzeugung, Betriebsarten und Interpolation, Sensorik, Sicherheitseinrichtungen, Steuerungen, Programmierung).

V. Jahrgang – Kompetenzmodul 9:

9. Semester:

## **Bildungs- und Lehraufgabe:**

Die Schülerinnen und Schüler können im

Bereich Automatisierungstechnik

- die Dynamik eines Regelkreises messtechnisch erfassen und Regler entwerfen.

Bereich Diskrete Simulation

- Prozesse aus dem Bereich Produktion und Logistik mit einem Simulationstool abbilden.

## **Lehrstoff:**

Bereich Automatisierungstechnik:

Reglerentwurf (Strecke, Regler, Signale, Blockschaltbilder, Funktionsweise, Entwurfsziele, Istreckenelemente, Reglertypen, Identifikation und Reglerdimensionierung, digitale Regelstreckenelemente, Reglertypen, Identifikation und Reglerdimensionierung, digitale Regelalgorithmen).

Bereich Diskrete Simulation:

Grundlagen der Simulation (Grundlagen der Modellierung, Tools und Einsatzbereiche, Modelle, Materialflussobjekte).

10. Semester:

### **Bildungs- und Lehraufgabe:**

Die Schülerinnen und Schüler können im

Bereich Automatisierungstechnik

- ein System zur berührungslosen Identifikation für unterschiedliche Einsatzbereiche auswählen.

Bereich Diskrete Simulation

- die Ergebnisdaten der Simulation darstellen und interpretieren.

## **Lehrstoff:**

Bereich Automatisierungstechnik:

Berührungslose Identifikation (Funktion, Bauformen, Unterscheidungsmerkmale, Einsatzbereiche).

Bereich Diskrete Simulation:

Arbeiten mit Werkzeugen (Modellverifikation und –validierung, Experimente und Auswertungen, Heuristiken, Verteilungsfunktionen).

## 7. MECHANISCHE TECHNOLOGIE

I. Jahrgang (1. und 2. Semester):

### **Bildungs- und Lehraufgabe:**

Die Schülerinnen und Schüler können im

Bereich Darstellende Geometrie und CAD

- die Abbildungsmethoden erläutern sowie norm- und fertigungsgerechte Zeichnungen erstellen;

- einfache Teile und Baugruppen im CAD-System erstellen;

```
- Bauteile und Baugruppen normgerecht darstellen und Zusammenstellungszeichnungen ableiten.
```
Bereich Konstruktion und Berechnung

- Aufgabenstellungen der Statik grafisch und mit einfachen rechnerischen Methoden lösen;
- Bauteile bezüglich Belastung und Beanspruchung dimensionieren.

Bereich Fertigungstechnik und Werkstoffe

- Maschinen, Werkzeuge und Vorrichtungen für Fertigungsverfahren beschreiben und wissen um den Aufbau, die Eigenschaften und die Anwendungsbereiche der verschiedenen Werkstoffe Bescheid;
- geeignete Fertigungseinrichtungen für das jeweilige Fertigungsverfahren auswählen und entsprechende Werkstücke anfertigen;
- geeignete Fertigungsverfahren zur Herstellung von Werkstücken auswählen.

## **Lehrstoff:**

Bereich Darstellende Geometrie und CAD:

Zeichnungen (Darstellung von Körpern, Schnitte, Bemaßungsarten, Oberflächenangaben, Passungen, Darstellung von Blechen, Abwicklungen, Maßaufnahmen); CAD-Werkzeug (Methodik des CAD, Strukturierung von Baugruppen, Handhabung); Grundlagen der Konstruktion (Modellierung von Körpern, Zeichnungsableitung mit Fertigungsangaben, Erstellung von Baugruppen, Stücklisten).

### Bereich Konstruktion und Berechnung:

Statik (Kraft als Vektor, Moment, Kraftzerlegung, Freimachen von Körpern, Kräfte am Balken, Momentverlauf, Querkraft); Festigkeitslehre (Spannungsarten, zusammengesetzte Spannungen, Flächenträgheitsmomente, Widerstandsmomente, Biegefälle, Reibung).

## Bereich Fertigungstechnik und Werkstoffe:

Spanende Fertigung (Einteilung und Anwendung der zerspanenden Fertigungsverfahren); Leichtund Schwermetalle (Eisenmetalle, Stahl, Guss, Nichteisenmetalle, Aluminium, Messing, Kupfer, Legierungen, Sinterwerkstoffe); Kunststoffe und Verbundwerkstoffe (Thermoplaste, Duroplaste, Elastomere, Fertigungsverfahren); spanlose Formgebung (Schmieden, Biegen, Tiefziehen, Schneiden, Walzen, Gießen); Fügeverfahren (Schweißen, Löten, Kleben).

## II. Jahrgang:

3. Semester – Kompetenzmodul 3:

## **Bildungs- und Lehraufgabe:**

Die Schülerinnen und Schüler können im

Bereich Konstruktion und Berechnung

- einfache Baugruppen aufbauen, berechnen und fertigungsgerecht darstellen.

## **Lehrstoff:**

Bereich Konstruktion und Berechnung:

Maschinenelemente und Konstruktion (Dimensionierung von Normteilen, Verbindungen, Form- und Lagetoleranzen, Berechnung von Federn und Dämpfern, Berechnung von Schweißnähten, Auslegung von Lagern).

4. Semester – Kompetenzmodul 4:

## **Bildungs- und Lehraufgabe:**

Die Schülerinnen und Schüler können im

Bereich Konstruktion und Berechnung

- die Auswirkung von Kräften und Momenten auf die Bewegung von Körpern berechnen.

## **Lehrstoff:**

Bereich Konstruktion und Berechnung:

Dynamik (Massenkräfte und Linearbewegung, Massenkräfte und Drehbewegung).

III. Jahrgang:

5. Semester – Kompetenzmodul 5:

### **Bildungs- und Lehraufgabe:**

Die Schülerinnen und Schüler können im

Bereich Konstruktion und Berechnung

- umfangreichere Baugruppen strukturiert aufbauen, berechnen und fertigungsgerecht darstellen.

## **Lehrstoff:**

Bereich Konstruktion und Berechnung:

Maschinenelemente und Konstruktion (Auswählen von Zahnrädern, Riemen, Ketten, Kupplungen, Dimensionierung von Wellen-Naben-Verbindungen).

6. Semester – Kompetenzmodul 6:

### **Bildungs- und Lehraufgabe:**

Die Schülerinnen und Schüler können im

## Bereich Konstruktion und Berechnung

- kleine Projekte planen, konstruieren und dokumentieren.

# **Lehrstoff:**

Bereich Konstruktion und Berechnung:

Maschinenelemente und Konstruktion (Motoren, Getriebe und Antriebselemente).

# 8. LABORATORIUM

## **Bildungs- und Lehraufgabe aller Bereiche:**

- Die Schülerinnen und Schüler können
	- die im jeweiligen Bereich gebräuchlichen Werk- und Hilfsstoffe sowie die Arbeitsmethoden gemäß den einschlägigen Regelwerken erläutern;
	- die Anordnungen der Sicherheitsunterweisung und Einschulung berücksichtigen.

## **Lehrstoff aller Bereiche:**

Laborbetrieb und Laborordnung; Sicherheitsunterweisung, Einschulung, Qualitätsprüfung und Qualitätssicherung, Instandhaltung, Recycling.

## IV. Jahrgang:

Die Zuordnung der Bildungs- und Lehraufgaben und des Lehrstoffs der nachstehenden Laboratorien zum 7. und 8. Semester (Kompetenzmodule 7 und 8) erfolgt nach Maßgabe der räumlichen und sonstigen organisatorischen Gegebenheiten.

7. und 8. Semester – Kompetenzmodule 7 und 8:

## **Bildungs- und Lehraufgabe:**

Die Schülerinnen und Schüler können im

Laboratorium Betriebstechnik 1

- einen Arbeitsplan erstellen und dabei die Rüstzeit und Zeit je Einheit für die einzelnen Arbeitsvorgänge unter Verwendung ausgewählter Methoden der Zeitermittlung festlegen;
- unterschiedliche Methoden der Zeitermittlung unter vorgegebenen Rahmenbedingungen anwenden.

# Laboratorium Betriebstechnik 2

- aus einer vorgegebenen Erzeugnisgliederung die Mengen-, Struktur- und Baukastenstückliste ableiten;
- den Ablauf sowie die einzelnen Schritte des Beschaffungsprozesses in einem Unternehmen beschreiben und dabei mit Hilfe von Analysemethoden eine Lieferantenauswahl durchführen;
- auf Grundlage vorgegebener Kosten sowie einer vorgegebenen Unternehmensstruktur einen Betriebsabrechnungsbogen erstellen und daraus die Gemeinkostenzuschlagsätze und Maschinenstundensätze ableiten;
- für ein vorgegebenes Produktionsprogramm den erforderlichen Materialbedarf ermitteln und Fertigungsterminpläne erstellen;
- mit vorgegebenen Daten Produktkostenkalkulationen durchführen.

## Laboratorium Betriebssysteme

- Server installieren und Dienste konfigurieren und warten.

## Laboratorium Datenbanken

- Datenbanken installieren, konfigurieren und warten.

## **Lehrstoff:**

Übungen, Projekte und Fallbeispiele (auch gegenstandsübergreifend) in Abstimmung mit den fachtheoretischen Pflichtgegenständen und dem Pflichtgegenstand "Werkstätte und Produktionstechnik". Laborbetrieb und Laborordnung; Erstellung von Berichten; Schutzmaßnahmen, Sicherheitsvorschriften und Sicherheitsunterweisung.

V. Jahrgang – Kompetenzmodul 9:

Die Zuordnung der Bildungs- und Lehraufgaben und des Lehrstoffs der nachstehenden Laboratorien zum 9. und 10. Semester (Kompetenzmodul 9) erfolgt nach Maßgabe der räumlichen und sonstigen organisatorischen Gegebenheiten.

## 9. und 10. Semester:

#### **Bildungs- und Lehraufgabe:**

Die Schülerinnen und Schüler können im

Laboratorium Betriebstechnik 3

- Methoden und Werkzeuge des Qualitäts- und Umweltmanagements auswählen und einsetzen;
- aus Analyseergebnissen im Bereich des betrieblichen Qualitätsmanagements Schlussfolgerungen ziehen und Maßnahmen ableiten.

Laboratorium Unternehmensführung und Wirtschaftsrecht

- für eine Unternehmensgründung einen Businessplan erstellen;
- Kennzahlen aus der Bilanz und der Gewinn- und Verlustrechnung ermitteln sowie diese interpretieren;
- einen einfachen Liquiditätsplan erstellen und interpretieren;
- Verfahren der statischen und dynamischen Investitionsrechnung anwenden.

Laboratorium Automatisierungstechnik

- Prozessdaten erfassen, Programme in einer technologienahen Sprache erstellen sowie elektrische und pneumatische Aktoren ansteuern.

Laboratorium Netzwerktechnik

- eine IT Infrastruktur unter Berücksichtigung von Sicherheitsaspekten implementieren.

### **Lehrstoff:**

Übungen, Projekte und Fallbeispiele (auch gegenstandsübergreifend) in Abstimmung mit den fachtheoretischen Pflichtgegenständen und dem Pflichtgegenstand "Werkstätte und Produktionstechnik". Laborbetrieb und Laborordnung; Erstellung von Berichten; Schutzmaßnahmen, Sicherheitsvorschriften und Sicherheitsunterweisung.

## 9. WERKSTÄTTE UND PRODUKTIONSTECHNIK

#### **Bildungs- und Lehraufgabe aller Bereiche:**

Die Schülerinnen und Schüler können

- die im jeweiligen Bereich gebräuchlichen Werk- und Hilfsstoffe sowie die Arbeitsmethoden gemäß den einschlägigen Regelwerken erläutern;
- die Anordnungen der Sicherheitsunterweisung und Einschulung berücksichtigen.

## **Lehrstoff aller Bereiche:**

Werkstättenbetrieb und Werkstättenordnung; Sicherheitsunterweisung, Einschulung; Qualitätsprüfung und Qualitätssicherung; Instandhaltung; Recycling.

Herstellung facheinschlägiger Produkte und Durchführung von Wartungs- oder Instandsetzungsarbeiten auf Projektbasis unter Berücksichtigung unterschiedlicher Bearbeitungstechniken, Materialien und Prüfverfahren in den angeführten Werkstätten und Werkstättenlaboratorien.

I. Jahrgang (1. und 2. Semester):

## **Bildungs- und Lehraufgabe:**

Die Schülerinnen und Schüler können im

- Bereich Produktionstechnik
	- die wichtigsten Fertigungsverfahren für metallische und nichtmetallische Werkstoffe nennen;
	- einfache Bauteile mit spanabhebenden sowie nicht spanabhebenden Werkzeugen und Maschinen erzeugen und dokumentieren.

Bereich Elektrotechnik

- die Funktionsprinzipien elektrischer und elektronischer Bauelemente erklären.

Bereich Grundlagen der Informatik

- die IT-Infrastruktur nutzen, das Zusammenwirken von Hard- und Software verstehen, Leistungsmerkmale beurteilen sowie Hard- und Software auswählen.

#### **Lehrstoff:**

Bereich Produktionstechnik:

Werkstätte "Mechanische Grundausbildung" (manuelle Fertigkeiten und einfache mechanische Verfahren der Werkstoffbearbeitung, spanlose und trennende Bearbeitung von Blechen und Halbzeugen, Oberflächenschutzverfahren).

Werkstätte "Zerspanungstechnik 1" (maschinelle Bearbeitung von fachspezifischen Werkstoffen).

#### Bereich Elektrotechnik:

Werkstätte "Elektrotechnik und Elektronik 1" (elektrische Standardkomponenten, elektromechanische und elektronische Bauelemente erkennen und deren Funktion beschreiben, Messen von elektrischen Größen).

## Bereich Grundlagen der Informatik:

Werkstätte "Computerinfrastruktur 1" (Computerassemblierung und Hardwarekonfiguration, Manuelle Installation und Konfiguration von Betriebssystemen, Installation von Hardware und Peripheriegeräten, Integration technischer Subsysteme, sowie einfache Fehlersuche und Fehlerbehebung).

#### II. Jahrgang:

Die Zuordnung der Bildungs- und Lehraufgaben und des Lehrstoffs der nachstehenden Bereiche zum 3. und 4. Semester (Kompetenzmodule 3 und 4) erfolgt nach Maßgabe der räumlichen und sonstigen organisatorischen Gegebenheiten.

## 3. und 4. Semester - Kompetenzmodule 3 und 4:

## **Bildungs- und Lehraufgabe:**

Die Schülerinnen und Schüler können im

Bereich Produktionstechnik

- ausgewählte Maschinen, Werkzeuge und Vorrichtungen für Fertigungsverfahren anwenden;
- geeignete Fertigungseinrichtungen für das jeweilige Fertigungsverfahren auswählen und entsprechende Werkstücke anfertigen;
- Bauteile auf computerunterstützten Werkzeugmaschinen programmieren, rüsten und fertigen.

#### Bereich Elektrotechnik

- einfache elektrische und elektronische Schaltungen aufbauen, in Betrieb nehmen und messtechnisch erfassen.

#### Bereich Automatisierungstechnik

- die Funktionsweise einfacher technischer Anlagenteile anhand von Dokumenten wie Schalt- oder Stromlaufplan ermitteln.

## Bereich Grundlagen der Informatik

- die IT-Infrastruktur nutzen, das Zusammenwirken von Hard- und Software verstehen, Leistungsmerkmale beurteilen sowie Hard- und Software auswählen;
- die Grundbegriffe der Hardware, der Betriebssysteme, der Programminstallationen sowie der Netzwerktechnik verstehen.

### **Lehrstoff:**

Bereich Produktionstechnik:

Werkstätte "Zerspanungstechnik 2" (mechanische Bearbeitung und Fertigung von Bauteilen und Baugruppen an konventionellen und gesteuerten Werkzeugmaschinen).

Werkstätte "Kunststofftechnik 1" (manuelle, maschinelle und thermische Be- und Verarbeitung von thermoplastischen und duroplastischen Kunststoffen und Verbundstoffen).

#### Bereich Elektrotechnik:

Werkstätte "Elektrotechnik und Elektronik 2" (Aufbau und Inbetriebnahme von Schaltungen der Elektroinstallation, Messen elektrischer Größen, Aufbau und Inbetriebnahme von elektrischen und elektronischen Schaltungen, Messmethoden, Grundschaltungen und Verbindungstechniken der Elektronik).

### Bereich Automatisierungstechnik:

Werkstätte "Pneumatik 1" (pneumatischen Bauelemente und Grundschaltungen, Aufbau und Inbetriebnahme von einfachen Schaltungen).

#### Bereich Grundlagen der Informatik:

Werkstätte "Computerinfrastruktur 2" (Wartung von Computersystemen, Konfiguration, Diagnose und Fehlerbehebung, Datensicherung, Datensicherheit, Netzwerkzugang, Installation und Konfiguration von verschiedenen Peripheriegeräten).

III. Jahrgang:

Die Zuordnung der Bildungs- und Lehraufgaben und des Lehrstoffs der nachstehenden Bereiche zum 5. und 6. Semester (Kompetenzmodule 5 und 6) erfolgt nach Maßgabe der räumlichen und sonstigen organisatorischen Gegebenheiten.

5. und 6. Semester - Kompetenzmodule 5 und 6:

# **Bildungs- und Lehraufgabe:**

Die Schülerinnen und Schüler können im

- Bereich Produktionstechnik
	- ausgewählte Fertigungsverfahren anwenden;
	- Bauteile auf computerunterstützten Werkzeugmaschinen programmieren, rüsten und fertigen.
- Bereich Arbeitsvorbereitung, Produktionsplanung und Steuerung
	- Arbeitspläne erstellen und einzelne Arbeitsvorgänge unter Verwendung ausgewählter Methoden der Zeitermittlung festlegen;
	- für ein vorgegebenes Produktionsprogramm den erforderlichen Materialbedarf ermitteln und einen einfachen Fertigungsterminplan erstellen;
	- aus einer vorgegebenen Konstruktionsstückliste die Mengen-, Struktur- und Baukastenstückliste ableiten.

Bereich Automatisierungstechnik

- Sensoren und Aktuatoren auswählen sowie Steuerfunktionen implementieren;
- die Funktionsweise technischer Anlagen anhand von Dokumenten wie Ablaufdiagramm, Schaltoder Stromlaufplan ermitteln;
- Steuerungsprogramme in technologienaher Sprache entwickeln.
- Bereich Elektrotechnik
	- elektrische Antriebe und Baugruppen installieren und konfigurieren;
	- Schaltungen der Messwertverarbeitung analysieren und dimensionieren.

Bereich Netzwerktechnik

- die Komponenten und Dienste eines lokalen Netzwerkes einsetzen und einfache Einstellungen vornehmen.

## **Lehrstoff:**

Bereich Produktionstechnik:

Werkstättenlaboratorium "CNC-Technik 1" (Programmierung und Fertigung von Baugruppen mit computergesteuerten Werkzeugmaschinen, rechnerunterstützte Programmierung, Generierung von CNC-Programmen aus CAD-Files, Herstellen von Werkstücken auf CNC-Maschinen).

Bereich Arbeitsvorbereitung, Produktionsplanung und Steuerung:

Werkstättenlaboratorium "Arbeitsvorbereitung 1" (Planung und Dokumentation von fachspezifischen Arbeitsabläufen, Qualitätsplanung, Qualitätskontrolle und Qualitätssicherung, Methoden der Zeitermittlung, Planung, Steuerung und Dokumentation von fachspezifischen Arbeitsabläufen, Arbeitsplatzgestaltung, Planung, Steuerung und Dokumentation von fachspezifischen Arbeitsabläufen, Qualitätskontrolle und Qualitätssicherung).

## Bereich Automatisierungstechnik:

Werkstättenlaboratorium "Steuerungstechnik 1" (Grundfunktionen von Steuerungen, Entwurf von Schaltplänen, Darstellung von Bewegungsabläufen, Aufbau und Programmierung von einfachen Steuerungen, Funktionen von umfangreicheren Steuerungen, Entwurf von Schaltplänen, Messmethoden, Darstellung von Bewegungsabläufen, Aufbau und Programmierung von Steuerungen).

### Bereich Elektrotechnik:

Werkstättenlaboratorium "Elektrotechnik und Elektronik 3" (Installationstechnik, regeltechnische Anlagen, Konfiguration, Diagnose und Fehlerbehebung, Motoren, Leistungselektronik, Positionierung, Aufbau und Inbetriebnahme von Schaltungen aus Stromlaufplänen, aus dem Bereich der Antriebstechnik).

#### Bereich Netzwerktechnik:

Werkstättenlaboratorium "Netzwerktechnik 1" (Übertragungsmedien, Strukturierte Verkabelung, L2-Komponenten).

IV. Jahrgang:

Die Zuordnung der Bildungs- und Lehraufgaben und des Lehrstoffs der nachstehenden Bereiche zum 7. und 8. Semester (Kompetenzmodule 7 und 8) erfolgt nach Maßgabe der räumlichen und sonstigen organisatorischen Gegebenheiten.

7. und 8. Semester - Kompetenzmodule 7 und 8:

## **Bildungs- und Lehraufgabe:**

Die Schülerinnen und Schüler können im

## Bereich Produktionstechnik

- geeignete Fertigungseinrichtungen für das jeweilige Fertigungsverfahren auswählen und entsprechende Werkstücke anfertigen;
- Programme aus CAD-Daten für computerunterstützte Werkzeugmaschinen generieren, die Maschine rüsten und Teile fertigen.

## Bereich Arbeitsvorbereitung, Produktionsplanung und Steuerung

- unterschiedliche Methoden der Zeitermittlung unter vorgegebenen Rahmenbedingungen anwenden;

- einfache Projekte mit ERP-Systemen planen und durchführen.

#### Bereich Elektrotechnik

- Installationen und Regelungen überprüfen;
- Fertigungsabläufe automatisieren.

Bereich Automatisierungstechnik

- Sensoren und Aktuatoren auswählen sowie Steuer- und Regelfunktionen implementieren;
- Steuerungsprogramme in technologienaher Sprache entwickeln.
- Bereich Netzwerktechnik
	- lokale Netzwerke aufbauen und mittels Router ans Internet koppeln.

### **Lehrstoff:**

Bereich Produktionstechnik:

Werkstättenlaboratorium "CAM-Technik 1" (Rechnerunterstützte Programmierung im 2D und 3D-Bereich. Generierung von CNC-Programmen aus CAD-Files und Fertigung von Werkstücken auf CNC-Maschinen, Herstellen von Bauteilen und Baugruppen auf CNC-Maschinen).

Bereich Arbeitsvorbereitung, Produktionsplanung und Steuerung:

Werkstättenlaboratorium "Arbeitsvorbereitung 2" (Materialwirtschaft und Lagerhaltung, Arbeitsplanung und Arbeitssteuerung, Auftragserstellung, Kalkulation, Ressourcenplanung,

Maschinenstundenrechnung, stochastische Bedarfsermittlung, Arbeitsvorgänge, Zeitermittlung, Planung eines konkreten Fertigungsbeispiels unter Anwendung eines ERP-Systems).

Bereich Elektrotechnik:

Werkstättenlaboratorium "Elektrotechnik und Elektronik 4" (Arbeitsweise und Architektur von Mikroprozessorsystemen, Programmierung von Mikroprozessoren, Funktion und Programmierung einfacher Peripherieeinheiten, einfache C-Programmierung von Mikrokontrollern, Aufbau und Überprüfen von Regelungs- und Steuerungssystemen, Wartung und Vernetzung von Computer- und Gebäudeleitsystemen).

Bereich Automatisierungstechnik:

Werkstättenlaboratorium "Steuerungstechnik 2" (Grundfunktionen von Steuerungen und Regelungen, Entwurf von Schaltplänen, Messmethoden, Darstellung von Bewegungsabläufen, Aufbau und Programmierung von Steuerungen, Automation von Fertigungsabläufen, Analyse und Interpretation von Schaltplänen).

Bereich Netzwerktechnik:

Werkstättenlaboratorium "Netzwerktechnik 2" (Switch, Access Point, Anbindung ans Internet, Dienste im Internet).

# **C. Verbindliche Übung**

# SOZIALE UND PERSONALE KOMPETENZ

Siehe Anlage 1.

#### **D. Pflichtpraktikum**

Siehe Anlage 1.

## **Freigegenstände, Unverbindliche Übung, Förderunterricht**

## **E. Freigegenstände**

Siehe Anlage 1 und weiters:

## 6. WISSENSCHAFTLICHES ARBEITEN

IV. Jahrgang:

7. Semester – Kompetenzmodul 7:

## **Bildungs- und Lehraufgabe:**

Die Schülerinnen und Schüler können im

Bereich Verfassen einer wissenschaftlichen Arbeit

- die Vorgehensweise beim Verfassen einer wissenschaftlichen Arbeit erklären.

## **Lehrstoff:**

Bereich Verfassen einer wissenschaftlichen Arbeit:

Aufbau einer Arbeit, Themeneingrenzung und Arbeitsplanung.

8. Semester – Kompetenzmodul 8:

#### **Bildungs- und Lehraufgabe:**

Die Schülerinnen und Schüler können im

Bereich Literaturrecherche

- eine Literaturrecherche durchführen und korrekt zitieren.

## **Lehrstoff:**

Bereich Literaturrecherche:

Literaturrecherche, Gliederung und Verständlichkeit von Text, Quellennachweise und Zitierregeln.

## V. Jahrgang – Kompetenzmodul 9:

9. Semester:

## **Bildungs- und Lehraufgabe:**

Die Schülerinnen und Schüler können im

Bereich Verfassen einer wissenschaftlichen Arbeit

- ein Thema strukturiert darstellen und eine Forschungsfrage formulieren;

- wissenschaftlich argumentieren.

# **Lehrstoff:**

Bereich Verfassen einer wissenschaftlichen Arbeit:

Strukturierung einer wissenschaftlichen Arbeit; wissenschaftliche Argumentation und Erkenntnisgewinn.

10. Semester:

## **Bildungs- und Lehraufgabe:**

Die Schülerinnen und Schüler können im

Bereich Verfassen einer wissenschaftlichen Arbeit

- Informationen gegliedert zu einer wissenschaftlichen Arbeit zusammenstellen.

## **Lehrstoff:**

Bereich Verfassen einer wissenschaftlichen Arbeit:

Datendarstellung; Interpretation und Schlussfolgerungen; Umsetzung in einem Textverarbeitungsprogramm, formale Richtlinien.

# **F. Unverbindliche Übung**

## BEWEGUNG UND SPORT

Siehe BGBl. Nr. 37/1989 idgF.

# **G. Förderunterricht**

Siehe Anlage 1.